فصلنامه نظریههای کاربردی اقتصاد/ سال پنجم/ شماره /9 پاییز /0931 صفحات 019-091

**ارزیابی کارایی روشهای سهم مکانی فلگ و اصالح شده آن در 1 منطقهای کردن جداول داده-ستانده ملی در اقتصاد ایران**

**حسین علیاصغرپور موزیرجی**

دانشجوی دکتری علوم اقتصادی دانشگاه مازندران، *com.gmail@aliasgharpour.Hossein*

**\* نورالدین شریفی**

دانشیار دانشکده علوم اقتصادی و اداری دانشگاه مازندران، *ir.ac.umz@nsharify*

تاریخ دریافت: 31/01/01 تاریخ پذیرش: 31/11/10

# **چکیده**

این مقاله در پی مقایسه دقت روشهای »سهم مکانی فلگ« و »سهم مکانی اصالح شده فلگ« در منطقهای کردن جدول داده-ستانده ملی میباشد. مطالعه سیر تکاملی روشهای سهم مکانی نشان میدهد، با وجود آنکه تمامی شواهد تجربی برتری روش سهم مکانی فلگ و روش اصالح شده آن را نسبت به سایر روشهای سهم مکانی تأیید می کنند اما در خصوص توفیق این دو روش نسبت به یکدیگر، نظریه واحدی وجود ندارد. از اینرو با استفاده از آمارهای ارزش افزوده و ستانده استانهای کشور، جدول داده-ستانده ملی به هنگام شده مرکز آمار ایران در سال 0931 و با استفاده از روشهای سهم مکانی فلگ )FLQ )و اصالح شده آن )AFLQ)، جدول داده-ستانده برای 90 استان کشور تهیه میشود. برای مقایسه عملکرد روش FLQ با روش AFLQ از پنج شاخص آماری محاسبه انحراف برآورد استفاده میگردد. نتایج تحقیق نشان میدهد که در منطقهای کردن جدول داده-ستانده ملی برای اقتصاد ایران، روش FLQ در مقایسه با روش AFLQ در بسیاری از شاخصهای آماری به ویژه شاخص تایل، از دقت بیشتری برخوردار است. **واژهای کلیدی:** سهم مکانی فلگ، سهم مکانی اصالح شده فلگ، جدول داده-ستانده ملی، جدول داده-ستانده منطقهای، شاخص تایل. .R15 ،O18 ،C67 **:JEL طبقهبندی**

> $\overline{a}$ 0 مقاله حاضر مستخرج از رساله دکترای نویسنده اول در دانشگاه مازندران است.

نویسنده مسئول مکاتبات \*

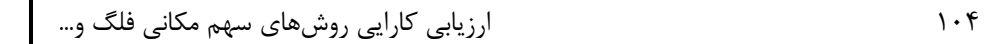

### **-1 مقدمه**

جدول داده-ستانده برای نخستین بار در دهه ۱۹۳۰ در نتیجه مطالعات و تلاشهای لئونتیف ٰ وارد ادبیات توسعه گردید. عدم توجه به ابعاد اقتصاد فضا و تبیین آن در قالب جدول داده- ستانده در سطح منطقه، از جمله کاستیهای تالشهای لئونتیف به شمار میرفت که 1 والتر ایزارد در دهه ،0391 این نقایص را شناسایی و در جهت از میان برداشتن آنها گام برداشت. بر این اساس، پیوند بین الگوی تعادل عمومی داده- ستانده منطقهای ؓ با نظریههای اقتصاد منطقه و تبیین نقش و اهمیت ابعاد فضایی آن، مرهون تالشهای وی است (ریچاردسون ٔ، ۱۹۸۵؛ پولنسکی ٔ، ۱۹۹۵).

ایدههای اولیه ایزارد، نه تنها علم منطقهای را وارد عرصه اقتصاد نمود، بلکه بستر تحلیلهای اقتصاد منطقهای را در قالب مدل داده- ستانده منطقهای با محوریت اهمیت ابعاد فضایی آن، فراهم آورد (بانوئی و بزازان $\,$  ۱۳۸۵). در این ارتباط، نظریات گوناگون توسعه منطقهای که بر مبنای رویکرد قطبیشدن بسط و گسترش یافتهاند، خواسته یا ناخواسته میان مفاهیم توسعه منطقهای با تکنیک داده-ستانده پیوند برقرار کردهاند. این نظریات تأکید زیادی بر روی پیوندهای بینبخشی دارند که موجب پخش، نشت و یا انتشار اثرات رشد اقتصادی قطبهای رشد به مناطق پیرامونی میشوند. در این زمینه نوع متداول جداول داده-ستانده که جریان اقتصادی بین بخشها یا صنایع را مشخص میکند، بیانگر روابط متقابل فضایی بین آنها نیست. بنابراین اگر بتوان عالوه بر مقدار خرید و فروش بخشهای اقتصادی و مبادالت اقتصادی بین آنها، به محل انجام این مبادالت نیز پی برد، امکان پاسخگویی به این سؤال مهم اقتصاد

 $\overline{a}$ 

<sup>1</sup> Leontief

- 2 Walter Isard
- 3 Regiona Input-Output General Equilibrium Model
- 4 Richardson
- <sup>5</sup> Polenske
- 6 Banouei & Bazzazan (2006)

فصلنامه نظریههای کاربردی اقتصاد/ سال پنجم/ شماره ۳/ پاییز ۱۳۹۷ مسلنامه نظریههای کاربردی اقتصاد/ سال

مبنی بر اینکه »کاالها باید در کجا تولید شوند؟« فراهم میشود. در نتیجه تهیه جداول داده- ستانده منطقهای از اهمیت ویژهای برخوردار میگردد.

در یک تقسیم بندی کلی، روش های تهیه جداول داده-ستانده منطقهای به سه روش «آماری<sup>۹</sup>»، «غیرآماری خالص<sup>۲</sup>» و «تلفیقی<sup>۳</sup>» تفکیک میشوند. اگرچه روشهای غیرآماری به دلیل فقدان پشتوانههای تجربی و نظری و ثبات منطقی مورد انتقاد میباشد، مطالعات تجربی فراوانی وجود دارد که به دلیل محدودیتهای دانش، آمار، منابع و زمان، روشهای آماری و نیمهآماری را رد میکنند (کلیجز و همکاران۴، ۲۰۱۶). علاوه بر<sub>ا</sub> این با پیشرفتهای صورت گرفته در این روشها، جداول غیرآماری چشمانداز مناسبی از ساختار اقتصادی منطقه ارایه میکنند (کروننبرگ<sup>۵</sup>، ۲۰۰۹).

بررسی ادبیات مربوط به روشهای غیرآماری منطقهای کردن جداول داده-ستانده ملی نشان میدهد، «رویکرد سهم مکانی»<sup>۶</sup> یکی از پرکاربردترین روشهای موجود در این مجموعه است (راوند<sup>۷</sup>، ۱۹۸۳؛ کروننبرگ، ۲۰۰۹؛ کووالسکی^، ۲۰۱۵). مطالعه روند تکاملی روشهای سهم مکانی بیانگر تکامل تدریجی رویکرد مذکور بوده، بهطوریکه روشهای مختلف آن شامل «سهم مکانی ساده بخش تقاضاکننده (عرضهکننده) <sup>۹</sup>»، «سهم مکانی متقاطع<sup>۰٬</sup>»، «سهم

بشسكاه علوم انساني ومطالعا

 $\overline{a}$ 

<sup>1</sup> Survey-Based Methods

- 2 Pure Non-Survey Methods
- <sup>3</sup> Hybrid Methods
- <sup>4</sup> Klijs et al.
- 5 Kronenberg
- <sup>6</sup> Location Quotient (LQ) Approach
- 7 Round
- 8 Kowalewski
- <sup>9</sup> Simple Location Quotient (SLQ) of Purchasing (Supplying) Sector
- 10 Cross-Industry Location Quotient (CILQ)

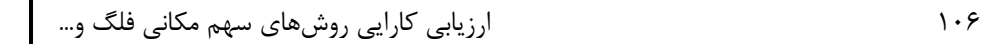

مکانی متقاطع تعدیل شده`»، «سهم مکانی راند<sup>۲</sup>»، «سهم مکانی فلگ<sup>۳</sup>» و «سهم مکانی اصلاح شده فلگ<sup>۴</sup>» میباشد.

مطالعات تجربی متعددی در داخل و خارج از کشور جهت ارزیابی و مقایسه روشهای سهم مکانی انجام شده است که در تمامی آنها نتایج حاصل از روش FLQ و AFLQ دقیقتر از سایر روشهای سهم مکانی بوده است. اما در پژوهشهای فلگ و وبر<sup>ه</sup> (۲۰۰۰) برای اقتصاد اسکاتلند، فلگ و توهمو $\,{}^{\circ}\,$ (۲۰۱۳) برای اقتصاد فنلاند، کووالسکی (۲۰۱۵) برای اقتصاد آلمان، تامسو و تسوتسومی ٬ (۲۰۱۴) برای اقتصاد ژاپن و بانوئی و همکاران۵/۱۳۸۵) برای اقتصاد ایران نتایج حاصل از روشهای FLQ و AFLQ مورد ارزیابی قرار گرفت که در برخی از مطالعات، نتایج نشان از برتری روش AFLQ بر روش FLQ و در برخی دیگر نتایج عکس این مطلب را نشان میدهند. با توجه به گستردگی استفاده از روشهای FLQ و AFLQ در مطالعات منطقهای در ایران تحقیق حاضر به دنبال بررسی دقت روشهای مذکور در تهیه جداول داده-ستانده منطقهای ایران میباشد. ویژگی این پژوهش در مقایسه با سایر پژوهشهای انجام شده، تهیه جداول داده-ستانده 90 استان کشور بر اساس جدول داده- ستانده ملی ایران است که بر پایه جدول داده-ستانده سال ،0901 در سال 0931توسط مرکز آمار ایران به هنگام شده است. با توجه به ویژگیهای روشهای سهم مکانی، جدول داده- ستانده بکار رفته در تحقیق میبایست داخلی باشد که این امر بر اساس روشهای داخلی کردن جدول، انجام گرفته که این ویژگی در مطالعات داخلی پیشین مشاهده نشده است. بر این اساس تحقیق حاضر شامل 1 بخش است که پس از بیان مقدمه در بخش بعدی مبانی

تعرفلو مراكبا

í

<sup>&</sup>lt;sup>1</sup> Adjusted Cross-Industry Location Quotient (ACILQ)

<sup>&</sup>lt;sup>2</sup> Round s Location Quotient (RLO)

 $3$  Flegg s Location Quotient (FLQ)

<sup>&</sup>lt;sup>4</sup> Augmented Flegg s Location Quotient (AFLQ)

<sup>5</sup> Webber

<sup>6</sup> Tohmo

<sup>7</sup> Tamesue & Tsutsumi

<sup>8</sup> Banouei et al. (2007a)

فصلنامه نظریههای کاربردی اقتصاد/ سال پنجم/ شماره ۳/ پاییز ۱۳۹۷ مسلنامه نظریههای کاربردی اقتصاد/ سا

نظری رویکرد سهم مکانی بیان میشود. بخش سوم، به بررسی مطالعات انجام شده اختصاص دارد. روش تحقیق و پایههای آماری موضوع بخش چهارم بوده و تحلیل نتایج تحقیق در بخش پنجم ارایه میگردد. سرانجام، بیان نتیجهگیری و پیشنهاداهاپ بخش پایانی است. **-2 مبانی نظری**  نقش سنتی روشهای سهم مکانی، فراهم نمودن برآوردهایی از ضرایب تجارت منطقهای (t<sub>ij</sub>) است که با ضرب آن در ضرایب داده ملی  $(a_{ij}^n)$ ، ضرایب داده منطقهای  $(a_{ij}^r)$  حاصل میشود $'$ .  $a_{ij}^{rr} = t_{ij} \times a_{ij}^{n}$  (1) در هیچ یک از روشهای سهم مکانی این امکان که a $\rm i^r>1$  باشد، وجود ندارد. تحمیل این حد بر اساس این فرض است که حجم فعالیتها و تنوع کاالها و خدمات تولید شده یک بخش در سطح منطقه بهطورکلی کوچکتر از حجم و تنوع کاالهای تولید شده متناظر آن در سطح ملی و یا حداکثر برابر آن است (راند، ۱۹۷۸b؛ فلگ و وبر، ۱۹۹۷؛ مککان و دوهرست<sup>۲</sup>، ۱۹۹۸؛ توهمو، ۲۰۰۴؛ میلر و بلیر ۳ . ۲۰۰۹). اگر بخش i در منطقه قادر به انجام تولیدات لازم برای جبران تقاضای منطقه (شامل تقاضای سایر بخشها و تقاضای نهایی) نباشد، میبایست بقیه نیاز خود را از سایر مناطق وارد نماید،  $\rm a_{ij}^{rr} = \rm i_{ij}$  بنابراین 1>LQ میشود و ضریب داده منطقه برابر با  $\rm a_{ij}^{rr} = \rm i_{ij} \times \rm a_{ij}^{rr} = \rm i_{ij}$  خواهد بود. اگر بخش مذکور بتواند عالوه بر نیاز منطقه تولید کند، در این صورت1<LQ بوده و فرض میشود که »ضریب داده منطقهای« برابر با »ضریب داده ملی« در بخش i است و مازاد ستانده منطقه به سایر مناطق صادر خواهد شد. در این صورت ضریب داده منطقه برابر با  $\mathrm{a}^\mathrm{rr}_\mathrm{ij} = \mathrm{a}^\mathrm{rr}_\mathrm{ij} = \mathrm{a}^\mathrm{rr}$  است. و در شرایطی که تولیدات منطقه دقیقاً به میزان تقاضای منطقه باشد در این صورت 1=LQ بوده و ضریب داده منطقه برابر با  $a_{ij}^{\rm rr} = a_{ij}^{\rm n}$  است (میلر و بلیر، ۲۰۰۹).

3 Miller & Blair

 $\overline{a}$ 0 اندیس های i و j به ترتیب نشان دهنده بخش عرضهکننده و تقاضاکننده اقتصاد میباشند.

<sup>2</sup> McCann & Dewhurst

سادهترین نوع از روشهای سهم مکانی، روش SLQ است. این روش نسبت سهم ستانده یک بخش در سطح منطقه را با سهم مذکور در سطح ملّى مقايسه مى کند' (شافر و چو۲، ۱۹۶۹). انتقادات متعددی به روش SLQ وارد گردید که عبارتند از:

١) صادرات و واردات همزمان یک کالای مشابه (صادرات مجدد٢) توسط یک منطقه نادیده گرفته می شود (هریس و لیو<sup>۴</sup>، ۱۹۹۸؛ میلر و بلیر، ۲۰۰۹)

۲) بر اساس فرضهای اولیه روش SLQ، منطقهای که اندازه نسبی (یعنی $\frac{\text{X}^{\text{r}}}{\text{v} \text{n}}$ ) بزرگتری دارد، تمایل کمتر به واردات و گرایش بیشتر به صادرات دارد. امّا برخلاف انتظار، هنگامی که اندازه نسبی منطقه کاهش مییابد، SLQ افزایش مییابد که نتیجه آن گرایش منطقه به افزایش صادرات است که این مسئله جمع دو موضوع متناقض است (بُنفیگلیو و چلی ۵، ۲۰۰۸) ۳) روش SLQ تنها اندازه یک بخش (تقاضاکننده یا عرضهکننده) را در محاسبات وارد

می کند (موریسون و اسمیت ٔ، ۱۹۷۴)،

۴) دو عامل فضا شامل «اندازه نسبي بخش عرضه كننده منطقه به كشور» و «رابطه متقابل بخشها» را در بر نمیگیرد (بانوئی و همکاران<sup>۷</sup>، ۱۳۸۶)

ه) زمانی که یک بخش صادرات محور است $\mathrm{SLQ}^\mathrm{r}_\mathrm{i} > 0$ )، آنگاه قدرت این جهت گیری در تعدیل ضرایب منعکس نمیگردد  $\mathrm{a}^\mathrm{rr}_\mathrm{ij}=(1)\times \mathrm{a}^\mathrm{n}_\mathrm{ij})$  (میلر و بلیر، ۲۰۰۹).

بشسكاه علوم السابي ومطالعات فريحي  $X_i^n$   $X_i^r$   $SLQ_i = \frac{X_i^r}{X_i^n}$  $X^n$   $X^r$ 

 $(n)$  $(r)$ 

<sup>2</sup> Schaffer & Chu <sup>3</sup> Cross-Hauling

- <sup>4</sup> Harris & Liu
- <sup>5</sup> Bonfiglio & Chelli
- <sup>6</sup> Morrison & Smith
- <sup>7</sup> Banouei et al. (2007b)

 $\lambda \cdot \lambda$ 

فصلنامه نظریههای کاربردی اقتصاد/ سال پنجم/ شماره ۳/ پاییز ۱۳۹۷ مسلم ۱۰۹

1 نسبت دادند روش CILQ <sup>0</sup> شافر و چو )0313( در رابطهای که به لِوِن را برای رفع ابهامات مطرح شده به روش SLQ ارایه کردند )کلیجز و همکاران، 1101(. فلگ و همکاران )0339( ادعا نمودند که دلیل استفاده از روش CILQ این است که در منطقهای که بخش عرضهکننده در مقایسه با بخش تقاضاکننده نسبتاً کوچکتر است، مقادیری از نهادههای مورد نیاز از طریق 9.)1101 ، واردات از خارج از منطقه تأمین خواهد شد )لِتونن و تیکی الینن اساسیترین انتقاد وارد بر روش سهم مکانی متقاطع و تعدیل شده آن بیتوجهی به اندازه منطقه در تهیه جدول داده-ستانده منطقه )فلگ و همکاران، 0339( و برآورد کمتر از واقع تجارت منطقهای )فلگ و توهمو، 1101( است. در نظر نگرفتن همزمان اندازهی بخشهای عرضهکننده و تقاضاکننده و اندازه منطقه در روشهای پیشین )لِتونن و تیکیالینن، 1101(، زمینه ظهور روشهای سهم مکانی شبه توسط راند )a0310 و b0310 )به عنوان پیشگام این روش را فراهم نمود. 1 لگاریتمی در این راستا فلگ و همکاران )0339( روشی ارایه کردند که نتایج بهتری نسبت به سایر روشها ارایه داد. این روش به سهم مکانی فلگ موسوم است و به صورت رابطه )1( میباشد: FLQ )2( ij = ACILQij ∗ λ که در این رابطه، به صورت رابطه )9( تعریف میشود: r X (1+ <sup>X</sup>n) )3( δ λ = {Log<sup>2</sup> } , 0ã �ã 1 بر این اساس ضرایب فنی منطقه به صورت رابطه )1( میباشد: rr = FLQij r n <sup>r</sup> < 1 aij ∗ aij if FLQij )4( rr = aij n <sup>r</sup> ≥ 1 aij if FLQij مزیت روش FLQ این است که مسئله برآورد کمتر واردات منطقه و در نتیجه برآورد بیشتر مبادالت بین بخشها و ضرایب فزاینده منطقه را بر طرف میکند )فلگ و وبر، 1111(. ایده 1 Charles Leven <sup>2</sup> CILQ = SLQ<sup>i</sup> SLQj 3 Lehtonen & Tykkylainen

4 Semilogarithmic Approaches

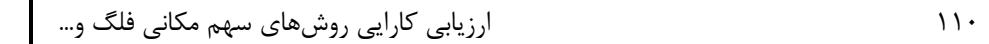

اصلی روش FLQ این است که ضرایب فنی منطقه در مقایسه با سطح ملی کمتر کاهش یابد. همچنین رابطه FLQ دو جنبه با اهمیت دارد: (۱) در بر گرفتن بخش تقاضاکننده و عرضهکننده منطقهای و ملی (مبنای متقاطع) و (۲) توجه ضمنی به اندازه منطقه (فلگ و توهمو، ۲۰۱۳). با این حال مک کان و دوهرست (۱۹۹۸) در انتقاد به این روش ادعا کردند به دلیل وجود بخش تخصصی یا بومی منطقه، این امکان وجود دارد که برخی ضرایب داده- ستانده منطقه بزرگتر از ضرایب متناظرشان در سطح ملی باشد  ${\rm (a^{rr}_{ij} \ge a^{n}_{ij})}$ . برای پاسخ به  $\mathrm{a_{ij}^{rr}} \ge \mathrm{a_{ij}^{n}}$  این انتقاد، فلگ و وبر (۲۰۰۰) مدل AFLQ که هر دو حالت  $\log^\text{1+SLQ}_2^\text{F}$ را پوشش میدهد، عرضه نمودند. بنابراین عبارت  $\log^\text{r}_2 \leq \log^\text{r}_1$ برای لحاظ نمودن اثرات تخصص منطقه ٰ در فرایند تعدیل ضرایب ملی مطرح شد (میلر و بلیر، ۲۰۰۹). این مرحله از بلوغ این روش که به سهم مکانی اصالح شده فلگ شناخته شده است )فلگ و وبر، 1111(، به صورت زیر بیان میشود:

 $\overline{AFLQ_{ij}} = \log_2^{1+LQ} \times FLQ_{ij}^r$  if  $SLQ_j^r > 1$  ( $\Delta$ -) if  $SLQ_j^r > 1$  $AFLQ_{ij} = FLQ_{ij}^{r}$  if  $SLQ_{j}^{r} \le 1$  ( $\Delta - \tau$ ) if  $SLQ_j^r \leq 1$ 

بر اساس رابطه )9-0( بخشهای قوی منطقه میبایست در ضریبی بزرگتر از یک ضرب گردند که این باعث میگردد تا  $\mathrm{a_{ij}^{rr}} \ge \mathrm{a_{ij}^{rr}}$  گردد. بنابراین برخلاف روشهای پیشین سهم مکانی، در این روش برای بخشهای تخصصی منطقه، امکان بزرگتر شدن ضرایب منطقهای از ضرایب<br>ملی وجود دارد. ملی وجود دارد.

فلگ و وبر )1111(، 1<SLQ را معیار قوی بودن بخش مربوطه مطرح مینماید؛ در حالیکه توهمو )1111( معتقد است اندازه بخش تقاضاکننده jام منطقه میبایست حداقل دو برابر 1 اندازه نسبی همان بخش در سطح ملی باشد )یعنی 2<SLQ). بنابراین برای به دست آوردن ضرایب فنی منطقهای رابطه (۶) به کار گرفته میشود:

<sup>1</sup> The Effects of Regional Specialization

 $\overline{a}$ 

<sup>&</sup>lt;sup>۲</sup> معیار توهمو ملاک عمل بسیاری از مطالعات انجام شده در داخل و خارج قرار گرفته است. از اینرو در این پژوهش نیز 2<SLQ معیار قوی بودن یک بخش در منطقه تعیین گردید.

فصلنامه نظریههای کاربردی اقتصاد/ سال پنجم/ شماره ۳/ پاییز ۱۳۹۷

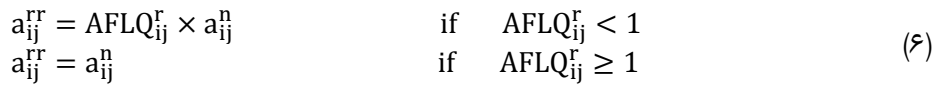

**-3 مطالعات تجربی خارجی و داخلی**

از بررسی مطالعات تجربی انجام شده در داخل و خارج از کشور در خصوص ارزیابی عملکرد روشهای مبتنی بر سهم مکانی در منطقهای کردن جداول داده-ستانده ملی، چنین استنباط میشود که روشهای FLQ و AFLQ نسبت به تمامی روشهای قبلی مبتنی بر سهم مکانی، برتری داشته و ضرایب برآورد شده توسط این روشها تورش کمتری با مقادیر واقعی دارد. اما نظریه واحدی برای برتری این دو روش نسبت به یکدیگر وجود ندارد. در یک نگاه کلی، دستهای از مطالعات انجام شده دقت آماری روش FLQ را بر روش AFLQ برتر دانستند. در حالیکه دستهای دیگر از مطالعات معتقدند ورود بخش تخصصی و بومی منطقه به تحلیل، نه تنها موجب افزایش دقت برآورد شده بلکه روش AFLQ به جهت مباحث نظری و تئوریکی نیز نسبت به روش FLQ ویژگیهای برجستهای دارد )فلگ و توهمو، 1101(. در نتیجه، قدرت آماری روش AFLQ را بر روش FLQ ترجیح میدهند.

بنفیگلیو و چلی )1110( و فلگ و توهمو )1109( پس از ارزیابی عملکرد روشهای AFLQ و FLQ در مقایسه با سایر روشهای سهم مکانی در ساخت جداول داده-ستانده منطقهای، اذعان داشتند که روش AFLQ در مقایسه با روش FLQ از قدرت برآورد نسبتاً بهتری برخوردار است. کووالسکی )1109( نیز با استفاده از جدول آماری سال 0339 منطقه بادن-ورتمبرگ آلمان نتیجه گیری کرد که روش AFLQ در مقایسه با روش FLQ از دقت باالتری برخوردار است. همچنین فلگ و همکاران (۲۰۱۶) با استفاده از آمارهای واقعی استان کردوبا، از طریق محاسبه میزان خطای رقمهای برآوردی با آمارهای واقعی، اذعان داشتند که نتایج روش AFLQ در مقایسه با روش FLQ از دقت نسبتاً بیشتری برخوردار است.

در مقابل نتایج دسته دیگر از مطالعات هم روش FLQ را بر روش AFLQ دقیقتر نشان دادند. به عنوان نمونه، پاسخ فلگ و وبر )1111( به سئوال مطرح شده از سوی دوهرست و مککان )0330( در خصوص بیتوجهی به تأثیر بخشهای تخصصی منطقه در ضرایب فنی فعالیتهای

اقتصادی منطقه، با بهکارگیری روش AFLQ در اسکاتلند، نشان دادند که روش AFLQ در مقایسه با روش FLQ منجر به افزایش دقت برآورد ضرایب منطقهای نمیشود. در مطالعه تامسو و تسوتسومی )1101( در مقایسه برآوردهای حاصل از بهکارگیری دو روش FLQو AFLQ در ضرایب داده-ستانده 3 استان ژاپن، نتایج این تحقیق حاکی از آن است که روش FLQ نسبت به روش AFLQ دارای دقت آماری باالتر و در نتیجه خطای آماری کمتری است. با این حال، دسته سوم از مطالعات، هیچ برتری قابل مالحظهای در تخمین های استفاده شده از این دو روش گزارش نکردند. برای نمونه نتایج مطالعه میلر و بلیر )1113( در چین نشان میدهد که ضرایب برآورد شده بر اساس روشهای FLQ و AFLQ بسیار مشابه است.

در ایران علیرغم مطالعات متعددی که با استفاده از روشهای مبتنی بر سهم مکانی به ویژه روشهای FLQ و AFLQ در برآورد ضرایب فنی منطقهای انجام شده است، سهم مطالعات تجربی در خصوص مقایسه دقت این روشها در منطقهای کردن جداول ملی بسیار اندک میباشد. به عنوان نمونه بانوئی و همکاران )0909( در مطالعهای، رابطه بین ابعاد اقتصاد فضا و ضرایب داده-ستانده 10 استان کشور را به صورت کمی مورد ارزیابی قرار دادهاند. برای این کار، عملکرد ۸ روش سهم مکانی در محاسبه جدول داده-ستانده منطقهای مورد ارزیابی قرار گرفت. نتایج نشان داد که روشهای FLQ و AFLQ در مقایسه با سایر روشهای سهم مکانی از قدرت بیشتری در تبیین اقتصاد منطقه برخوردار هستند. همچنین اگر اندازه بخش تخصصی در منطقه به عنوان یک عامل اضافی در کنار سایر عوامل اقتصاد فضا در نظر گرفته شود، بهتر میتواند وجود یک رابطه بین ابعاد اقتصاد فضا و ضرایب داده-ستانده مناطق را منعکس کند یعنی عملکرد روش AFLQ از روش FLQ بهتر میباشد. همچنین، نصرالهی و زارعی (۱۳۹۶) در مطالعه خود نشان دادند که روشهای FLQ و AFLQ در تخمین ضرایب داده-ستانده استان یزد دارای عملکرد تقریباً یکسانی هستند. بنابراین بررسی مطالعات انجام شده نشان میدهد که نظریه واحدی در خصوص برتری عملکرد روش AFLQ بر روش FLQ و بلعکس وجود ندارد.

 $\overline{a}$ 

1 Nasrollahi & Zarei (2017)

فصلنامه نظریههای کاربردی اقتصاد/ سال پنجم/ شماره ۳/ پاییز ۱۳۹۷ مصدر ۱۱۳

# **-4 پایههای آماری و روش تحقیق**

**-1-4 پایههای آماری**

در این پژوهش از جدول داده-ستانده ملی 10 بخشی سال 0931 ایران که از سوی مرکز آمار ایران بهروزرسانی شده، استفاده شده است. باتوجه به اهداف ترسیم شده در این پژوهش برای ساخت جداول داده-ستانده استانی، آمارهای مربوط به ارزش افزوده و ستانده استانهای کشور در سال 0931 که توسط مرکز آمار ایران به تفکیک بخشهای مختلف اقتصادی تهیه شده است، مورد استفاده قرار میگیرد. موضوعی که در اینجا به آن توجه شده حذف واردات واسطهای از ماتریس مبادالت واسطهای )ناحیه اول( جدول داده-ستانده ملی و تبدیل آن به یک جدول داخلی شده میباشد که در مطالعه بانوئی و همکاران )0909( مورد بیتوجهی قرار گرفته است.

**-2-4روش تحقیق**

با توجه به اینکه مبنای تمام محاسبات مربوط به روشهای سهم مکانی، بر اساس جدول داده-ستانده ملی داخلی میباشد، از اینرو جدول داده-ستانده ملی مرکز آمار ایران به روش زیر داخلی گردید<sup>۱</sup>: :

در این روش ابتدا واردات به سه جزء »واردات واسطهای«، »واردات مصرفی« و »واردات سرمایهای« تفکیک میشود. با توجه به ساختار اقتصاد ایران، مقصدی برای صادرات کاالهای وارداتی، یعنی واردات برای صادرات مجدد در نظر گرفته نمیشود. رابطه اساسی جداول داده- ستانده به قرار رابطه (۷) میباشد:

 $X = Ze + FH + E-M$   $(0)$ به منظور محاسبه مقادیر داخلی، نسبت خودکفایی که از تقسیم درایههای بردار (E-X (بر درایههای متناظر آن در بردار (FH+Ze (حاصل میشود، به صورت رابطه )0( تعریف میگردد:

 $\overline{a}$ 

<sup>0</sup> برای اطالع بیشتر از مفهوم داخلی نمودن جداول داده-ستانده و روشهای نمایش واردات در این جداول به مقاله دکتر بانوئی )0930( با عنوان "ارزیابی شقوق مختلف نحوه منظور کردن واردات و روشهای تفکیک آن با تاکید بر جدول متقارن سال 0901" مراجعه شود.

 $d = \frac{X - E}{Z_0 + EII} = 1 - \frac{M}{Z_0 + EII}$ ,  $0 \le d \le 1$  (A)  $\frac{A}{Ze + FH} = 1 -$ M  $\frac{1}{\text{Ze} + \text{FH}}$ ,  $0 \le d \le 1$ ضرب d<sup>i</sup> آن بخش از متغیر را که توسط عوامل داخلی تأمین میشود را نشان میدهد.  $(9)$  $\partial Z = \overline{D}$  $\overline{M} = Z - \overline{D}$  $\hat{d}$ FH= $\hat{d}$  (C+G+CF)=  $\hat{d}$ C+ $\hat{d}$ G+ $\hat{d}$ CF  $\hat{d}C = ch$ ,  $\hat{d}G = gh$ ,  $\hat{d}CF = cfh$ mc=c-ch , mg=g-gh , mcf=cf-cfh ماتریس واسطه داخلی،  $\overline{\rm M}$  ماتریس واردات واسطهای و cfh و cfh به ترتیب بردار مصرف $\overline{\rm D}$ خانوارها، مصرف دولت و تشکیل سرمایه از تولیدات داخلی را نشان میدهند. mc، mg و mcf به ترتیب بردارهای واردات مصرف خانوارها، دولت و واردات سرمایهای میباشند. رابطهی تراز تولیدی با منشاء داخلی به صورت رابطه (١٠) میباشد:  $X = (\overline{D}e + \overline{M}e) + [(ch + mc) + (gh + mg) + (cfh + mcf)] + E - M$  ().) در رابطه )01( جمع سطری ماتریس e̅M با جمع سطری واردات در تقاضای نهایی یعنی mc، mg و mcf در سطح بخشها و کل اقتصاد برابر با M است. سرجمع عناصر بردار سطری ماتریس واردات واسطهای با عناصر بردار واردات نهایی در سطح بخشی و کل برابر می شوند که بدین ترتیب یک دیگر را خنثی میسازند (بانوئی ۱۳۹۱،). بنابراین:  $X = \overline{D}e + (ch + gh + cfh) + E$  (11) برای محاسبه مقدار ستانده برآورد شده جهت تهیه جدول داده-ستانده منطقهای باتوجه به مقادیر مختلف از الگوی عرضهمحور گش استفاده میشود. برای این منظور میلر و لر )1110( برای محاسبه ماتریس ضرایب ستانده منطقه )Br )بر اساس ارتباط آن با ماتریس ضرایب داده منطقه (A<sub>r</sub>) رابطه (۱۲) را ارایه نمود.  $B_r = \widehat{X}_r^{-1} A_r \widehat{X}_r$  ( $\Upsilon$ )

 $\overline{a}$ 

 $<sup>1</sup>$  Banouei (2012)</sup>

فصلنامه نظریههای کاربردی اقتصاد/ سال پنجم/ شماره ۳/ پاییز ۱۳۹۷ مسلنامه نظریههای کاربردی اقتصاد/ سال

، معکوس ماتریس قطری ستانده منطقه میباشد. الگوی طرف عرضه گش در دوره t به  $\widehat{X}_{\Gamma}^{-1}$ صورت رابطه (۱۳) بیان میشود (گش ٰ، ۱۹۵۸؛ سنگوپتا ٔ، ۱۹۸۷):  $X^{\rm sr} = V^{\rm r}(I - B^{\rm r})^{-1}$  (17) ، بردار ستانده برآوردی منطقه،  $\mathrm{B}^{\mathrm{r}}$  ماتریس ضرایب به دست آمده از جدول منطقهای بر $X^{\mathrm{sr}}$ اساس رابطه (۱۲) و V<sup>r، ا</sup>رقام مربوط به ناحیه سوم جدول داده-ستانده منطقه است. لازم به توضیح اینکه بردار V<sup>r</sup> در ناحیه سوم جدول داده-ستانده منطقهای در استفاده از روشهای سهم مکانی شامل سه بخش »پرداخت به عوامل تولید )یا بردار ارزش افزوده(«، »واردات از سایر مناطق کشور« و »واردات واسطهای از دنیای خارج« میباشد. با توجه به اینکه ارقام مربوط به ارزش افزوده بر اساس آمارهای مرکز آمار ایران وجود دارد میبایست مقادیر مربوط به دو سطر دیگر را محاسبه و به ارقام مرکز آمار ایران اضافه نمود. برای برآورد واردات واسطهای از دنیای خارج از رابطه )01( استفاده میشود:  $IM_j^r = IM_j^n \cdot \frac{X_j^r}{r^n}$  (14)  $\overline{X}_j^n$  $\mathbb{M}_j^{\rm n}$ ، واردات واسطهای منطقه از خارج از کشور،  $\mathbb{M}_j^{\rm n}$ ، واردات واسطهای ملی از خارج از کشور، ستانده واقعی بخش j در سطح منطقه و  $X^\text{n}_\text{j}$  ستانده واقعی بخش j در سطح ملی و نسبت  $X^\text{r}_\text{j}$ Xj r ندازه منطقه میباشد. $\frac{1}{\textbf{X}_{\textbf{j}}^{\textbf{n}}}$ با توجه به ثابت بودن تکنولوژی تولید در سطح ملی و منطقهای، برای محاسبه میزان واردات منطقه از سایر مناطق کشور از رابطه (۱۵) استفاده میشود:  $101$ -depute  $\lfloor r \rfloor$  (12)  $j = (a_j^n - a_j^r) \cdot \hat{X}^r$ ، جمع ستونی ماتریس ضرایب فنی بخش j در سطح ملی، $a_{\rm j}^{\rm r}$ ، جمع ستونی ماتریس ضرایب  $a_{\rm j}^{\rm n}$ فنی بخش j در سطح منطقه و  $\widehat{x}$ ، ماتریس قطری ستانده واقعی منطقه در سال مورد نظر است.

 $\overline{a}$ 

<sup>1</sup> Ghosh <sup>2</sup> Sengupta

 $W_j$ .  $E_j$ Xj rr

j

با جمع بردارهای (سهگانه) ناحیه سوم جدول داده-ستانده منطقهای، مقادیر ناحیه سوم جدول تهیه میشود و با قرار دادن آنها در رابطه )09(، بردار ستانده منطقه برآورد میشود. مقادیر خطای آماری ستانده برآورد شده بخشها با استفاده از روشهای FLQ و AFLQ( به ازای مقادیر مختلف δ )با ستانده واقعی بخشها به صورت زیر مورد مقایسه قرار میگیرند:  $E_j = X_j^{sr} - X_j^{rr}$  (18) Ej ، بردار مقدار خطای مطلق بخش j را نشان میدهد که از تفاضل بین عناصر متناظر بردار ستانده برآورد شده در دوره (X $_{\rm j}^{\rm ST}$ ) و بردار ستانده واقعی همان دوره  ${\rm X}_{\rm j}^{\rm rr}$  به دست میآید. برای محاسبه خطای کل از پنج رابطه زیر که روابط متداول در آمار میباشد، استفاده میگردد: الف- مجموع خطای ساده که از تفاوت ستانده برآورد شده و ستانده واقعی بخشی محاسبه میشود:

$$
E = \sum_{j} E_j \tag{W}
$$

ب-مجموع خطای وزنی نسبی:

 $WPE = \sum \frac{1}{X_1^{\text{rr}}}$  (14)

که در آن  $\rm W_j$  سهم تولید بخش jام است. ج-مجموع قدرمطلق خطای وزنی: در این روش مقادیر مثبت و منفی روش پیشین، هر دو مثبت می<sup>گ</sup>ردد.

$$
\text{WAPE} = \sum_{i} \frac{W_i \cdot |E_i|}{X_i^{\text{rr}}} \qquad \qquad (12)
$$

د- مجموع مربعات خطای وزنی نسبی

$$
WSPE = \sum_{j} W_{j} \cdot \left[\frac{E_{j}}{X_{j}^{rr}}\right]^{2}
$$
 (7.)

به ازای هر مقدار یک بردار ستانده بخشی X برآورد میشود و بردار X<sup>rr</sup> مقادیر ستانده واقعی است که از آمارهای موجود استخراج میشود. )بانوئی و همکاران، 0901(.

فصلنامه نظریههای کاربردی اقتصاد/ سال پنجم/ شماره ۳/ پاییز ۱۳۹۷ مسلنامه نظریههای کار

ه- شاخص نابرابری تایل`: این شاخص هم شامل تورش و هم واریانس مقادیر واقعی ستانده میباشد که از مجذور نسبت مجموع مربعات خطای برآورد به مجموع مربعات مقادیر واقعی ستانده حاصل میشود )فلگ و توهمو، 1101(.

$$
TI = \left[\frac{\sum_{j=1}^{m=69} (E_j)^2}{\sum_{j=1}^{m=69} (X_j^{rr})^2}\right]^{0.5} = \left[\frac{\sum_{j=1}^{m=69} (X_j^{sr} - X_j^{rr})^2}{\sum_{j=1}^{m=69} (X_j^{rr})^2}\right]^{0.5}
$$
(71)

در نهایت مجموعهای از خطاها به کمک شاخصهای پنج گانه فوق محاسبه میگردد که مبنای تحلیل نتایج تحقیق قرار میگیرد.

# **-5 تحلیل نتایج**

همانگونه که بیان شد، ارایهدهندهگان روش AFLQ ادعا دارند که با لحاظ نمودن بخش تخصصی در منطقهای کردن جداول، دقت برآورد ضرایب فنی منطقهای در مقایسه با روش FLQ افزایش مییابد. برای بررسی این موضوع در اقتصاد ایران، خطاهای آماری حاصل از برآورد ستانده از طریق روشهای AFLQ و FLQ با استفاده از شاخصهای فوق الذکر محاسبه و نتایج حاصل در قالب جداول (۱) تا (۵) ارایه شده است.

شاخص »مجموع خطای برآورد« اولین شاخصی است که برای ارزیابی عملکرد دو روش به کار رفته است. بر اساس این روش به ازای مقادیر مختلف � ستانده بخشهای 13 گانه استانهای کشور برآورد شده و از مقدار واقعی ستانده آن بخش کسر شده است. سرانجام، به ازای مقادیر مختلف ، مجموع خطا به روشهای FLQ و AFLQ محاسبه شده و با یکدیگر مقایسه گردید که نتایج آن طی جدول (۱) ارایه شده است.

بر اساس این شاخص، در 00 استان کشور شامل استانهای »اصفهان«، »البرز«، »بوشهر«، »تهران«، »خراسان جنوبی«، »خراسان رضوی«، »سمنان«، »قزوین«، »قم«، »کردستان«، »کرمان«، »کرمانشاه«، »کهگیلویهوبویراحمد«، »گلستان«، »مرکزی«، »هرمزگان«، »همدان« و »یزد« میزان »مجموع خطای برآورد« در روش FLQ نسبت به روش AFLQ همواره کمتر میباشد که روش FLQ ترجیح دارد. در مقابل در 1 استان کشور شامل استانهای »زنجان«،

 $\overline{a}$ 

 $<sup>1</sup>$  Theil s Index of Inequality</sup>

»آذربایجانشرقی«، »آذربایجانغربی«، »چهارمحالوبختیاری«، »خراسانشمالی« و »لرستان« همواره روش AFLQ بر روش FLQ برتری دارد و »مجموع خطای برآورد« آن کمتر میباشد. در 1 استانِ »اردبیل«، »ایالم«، »سیستان و بلوچستان«، »خوزستان«، »فارس«، »گیالن« و »مازندران« به ازای برخی از مقادیر ، FLQ بر AFLQ برتری دارد و به ازای برخی دیگر از مقادیر، نتایج بلعکس میباشد.

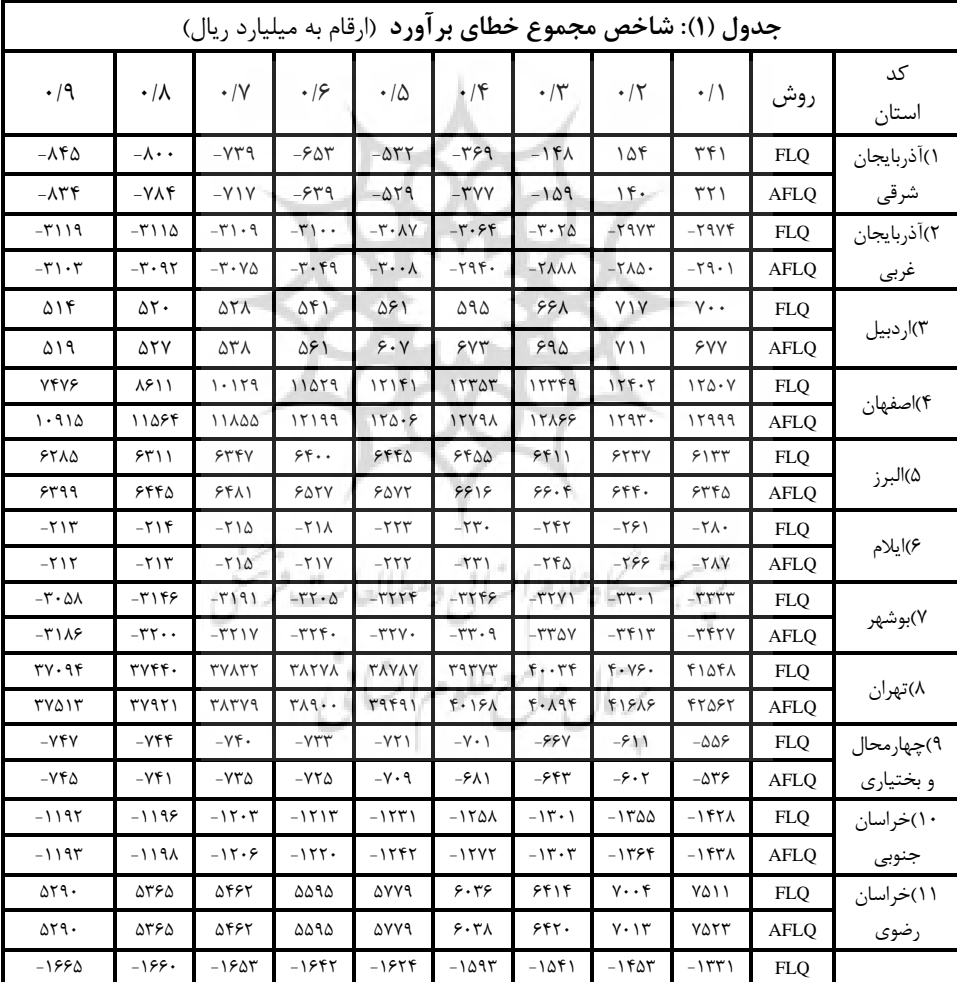

فصلنامه نظریههای کاربردی اقتصاد/ سال پنجم/ شماره ۳/ پاییز ۱۳۹۷ مصدر ۱۱۹

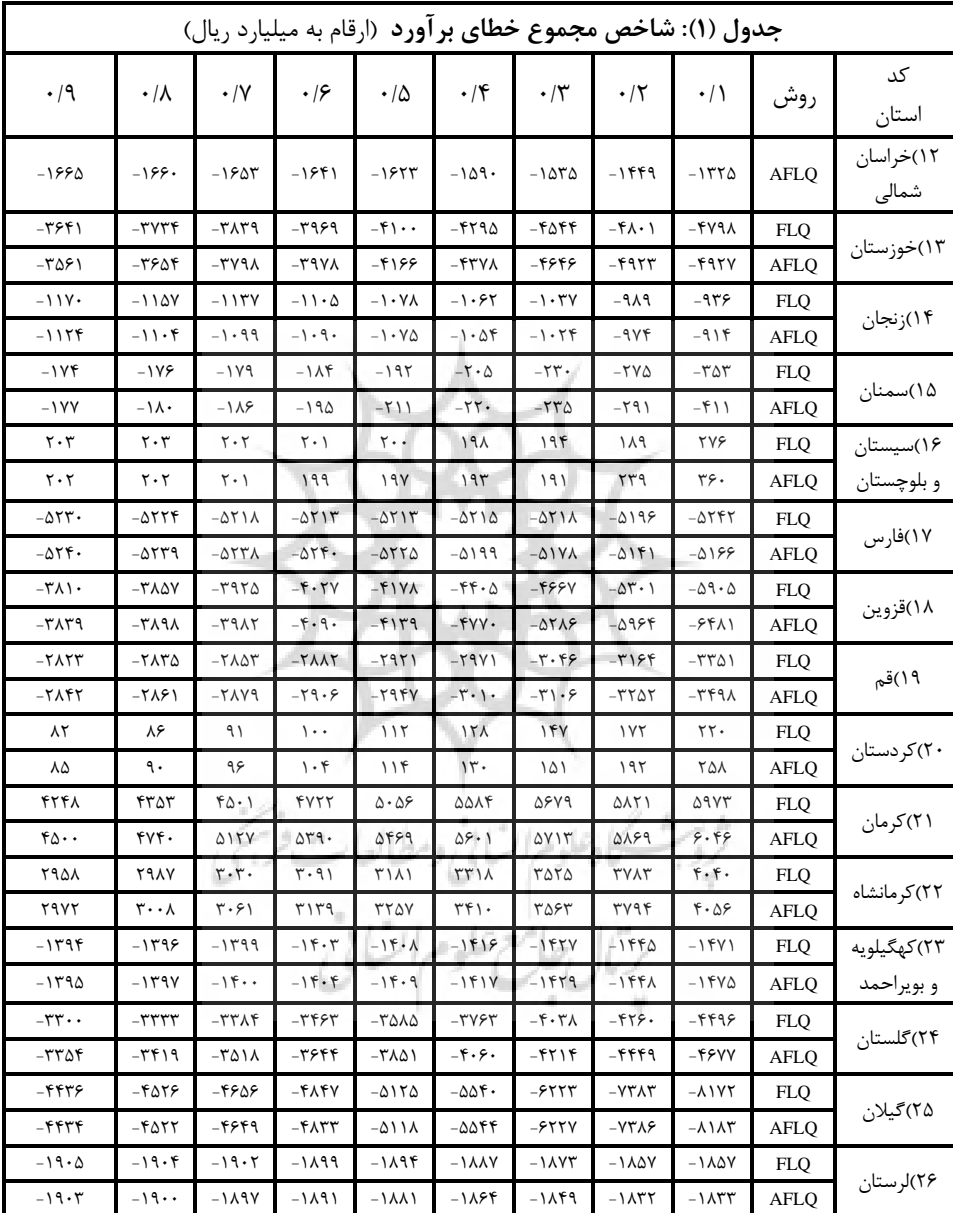

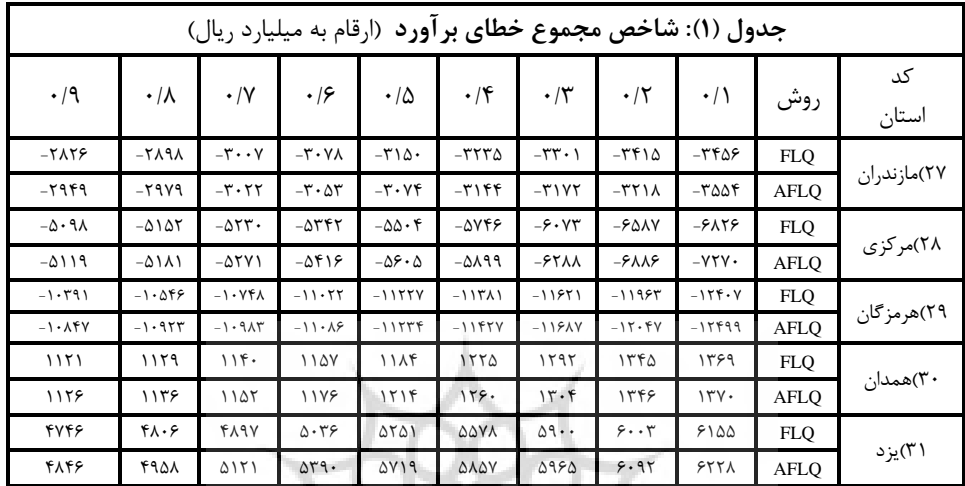

### منبع: یافتههای تحقیق

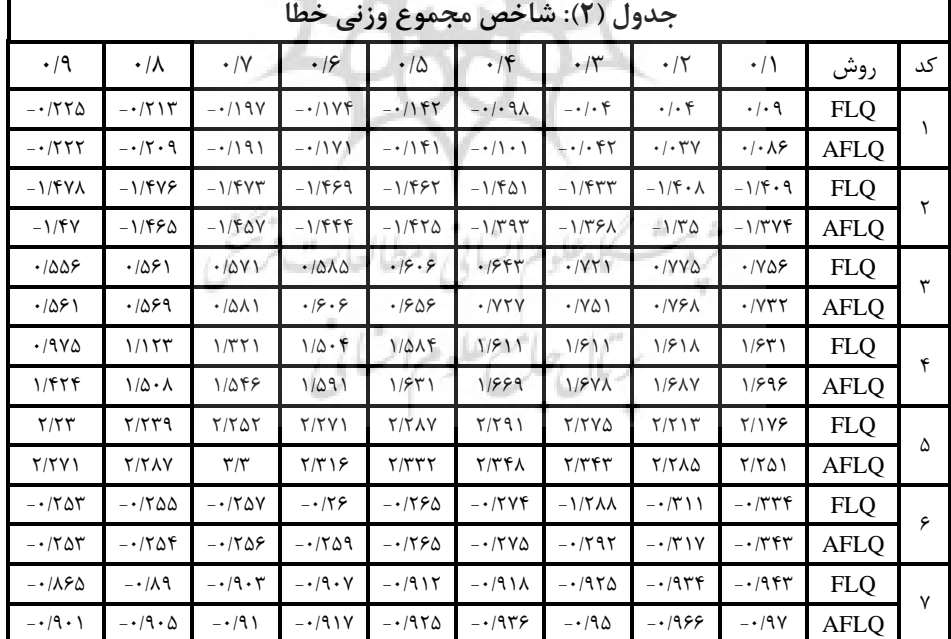

نتایج شاخص »مجموع وزنی خطا« که در جدول )1( آمده، یافتههای فوق را تأیید میکند.

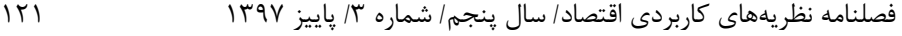

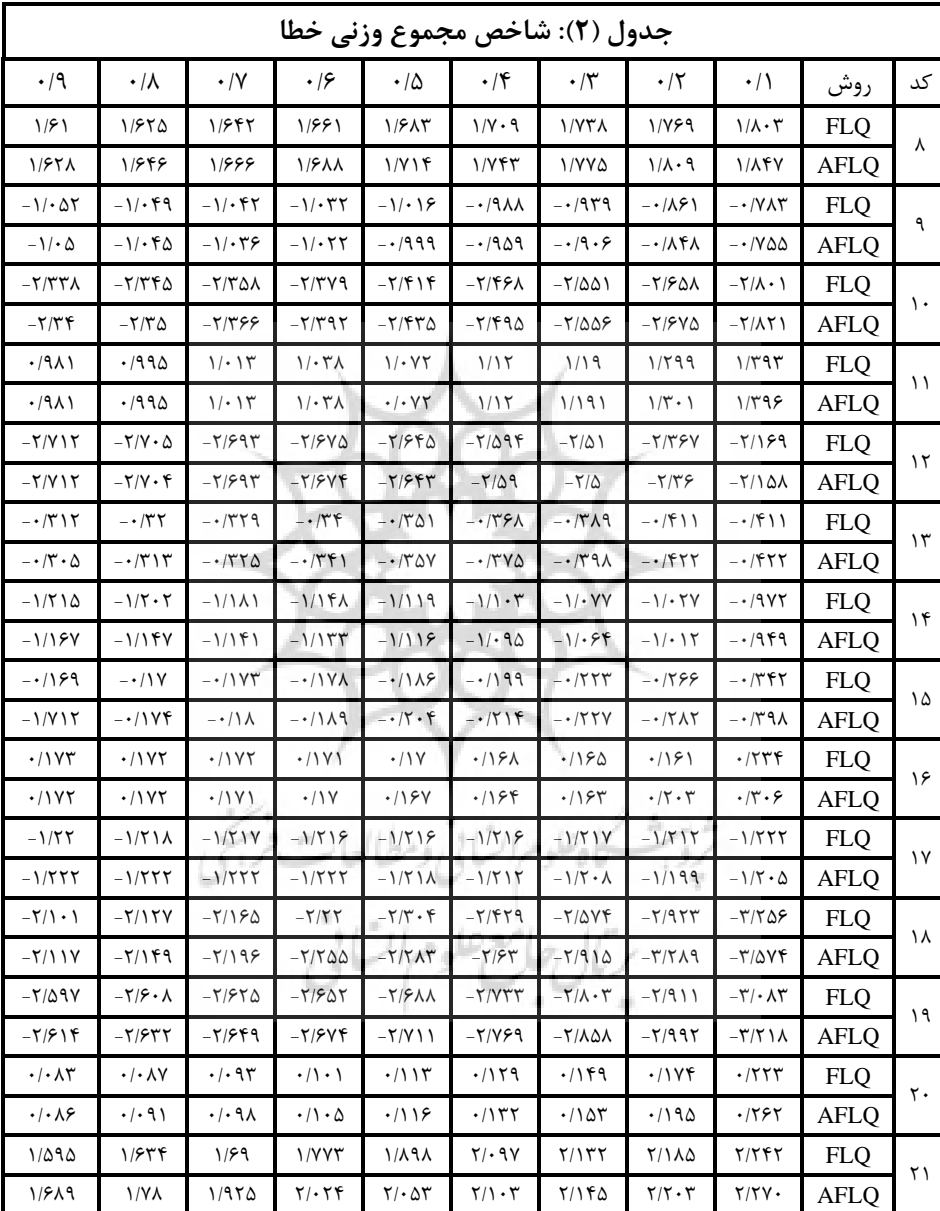

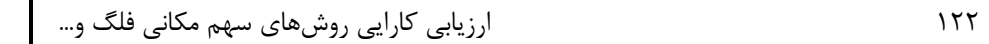

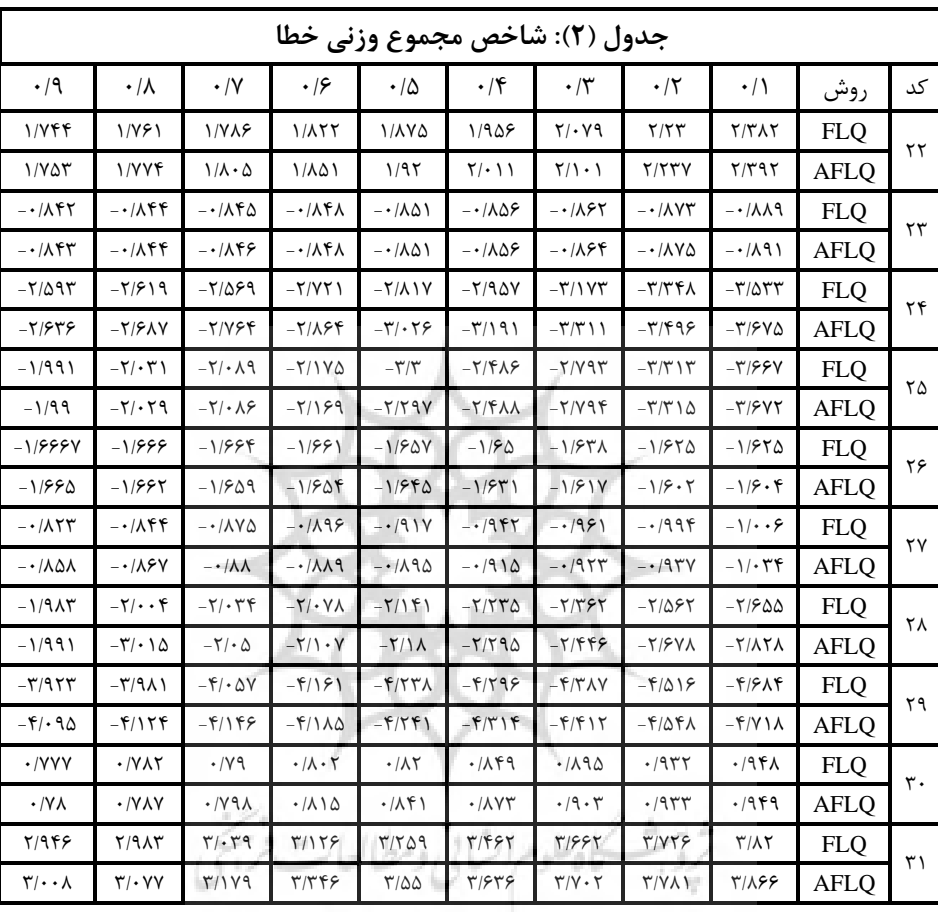

منبع: یافتههای تحقیق

بنابراین نتایج دو شاخص باال نشان دهنده برتری روش FLQ نسبت به روش AFLQ میباشد. شاخص سوم مقایسه عملکرد روشهای FLQ و AFLQ براساس »شاخص مجموع وزنی قدرمطلق خطا» میباشد. بر اساس این شاخص ابتدا قدرمطلق خطای برآورد محاسبه و نتیجه آن در اندازه بخش j در اقتصاد منطقه ضرب شده است. در نهایت از جمع وزنی قدرمطلق خطاها به ازای مقادیر مختلف ، شاخص سوم حاصل گردید که در جدول )9( ارایه شده است.

فصلنامه نظریههای کاربردی اقتصاد/ سال پنجم/ شماره ۳/ پاییز ۱۳۹۷ مصدر ۱۲۳

نتایج ارزیابی بر اساس این شاخص در استانهای «آذربایجان غربی»، «اردبیل»، «اصفهان»، »البرز«، »بوشهر«، »تهران«، »چهارمحال و بختیاری«، »خراسان جنوبی«، »خراسان رضوی«، »خراسان شمالی«، »زنجان«، »سمنان«، »قم«، »کرمان«، »کهگیلویه و بویراحمد«، »گلستان«، »هرمزگان«، »همدان« و »یزد«، همواره »مجموع وزنی قدر مطلق خطا« به ازای مقادیر مختلف در روش FLQ کمتر از روش AFLQ میباشد. در 01 استان کشور شامل استانهای »آذربایجان شرقی«، »ایالم«، »خوزستان«، »سیستان و بلوچستان«، »فارس«، «قزوین»، «کردستان»، «کرمانشاه»، «گیلان»، «لرستان»، «مازندران» و «مرکزی» به ازای مقادیر اولیه )از 1/0 تا حداکثر 1/1( روش AFLQ بر روش FLQ عملکرد بهتری دارد و به ازای مقادیر بیشتر از آن، روش FLQ بر روش AFLQ برتری دارد. نکته بسیار مهم اینجاست که در هیچ یک از استانهای کشور، روش AFLQ بر روش FLQ برتری مطلق ندارد.

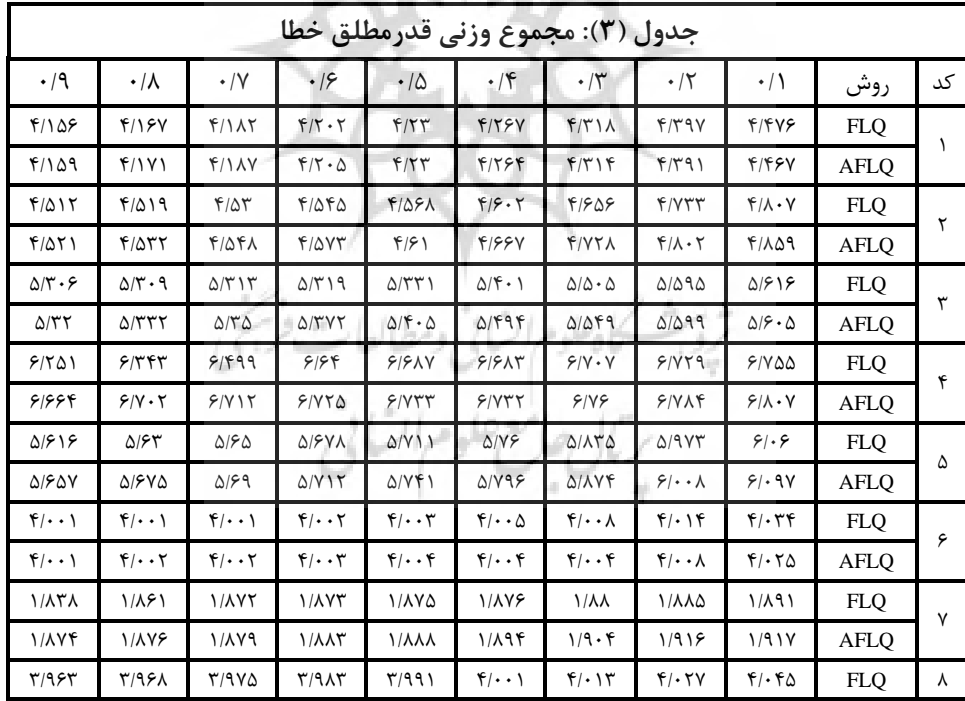

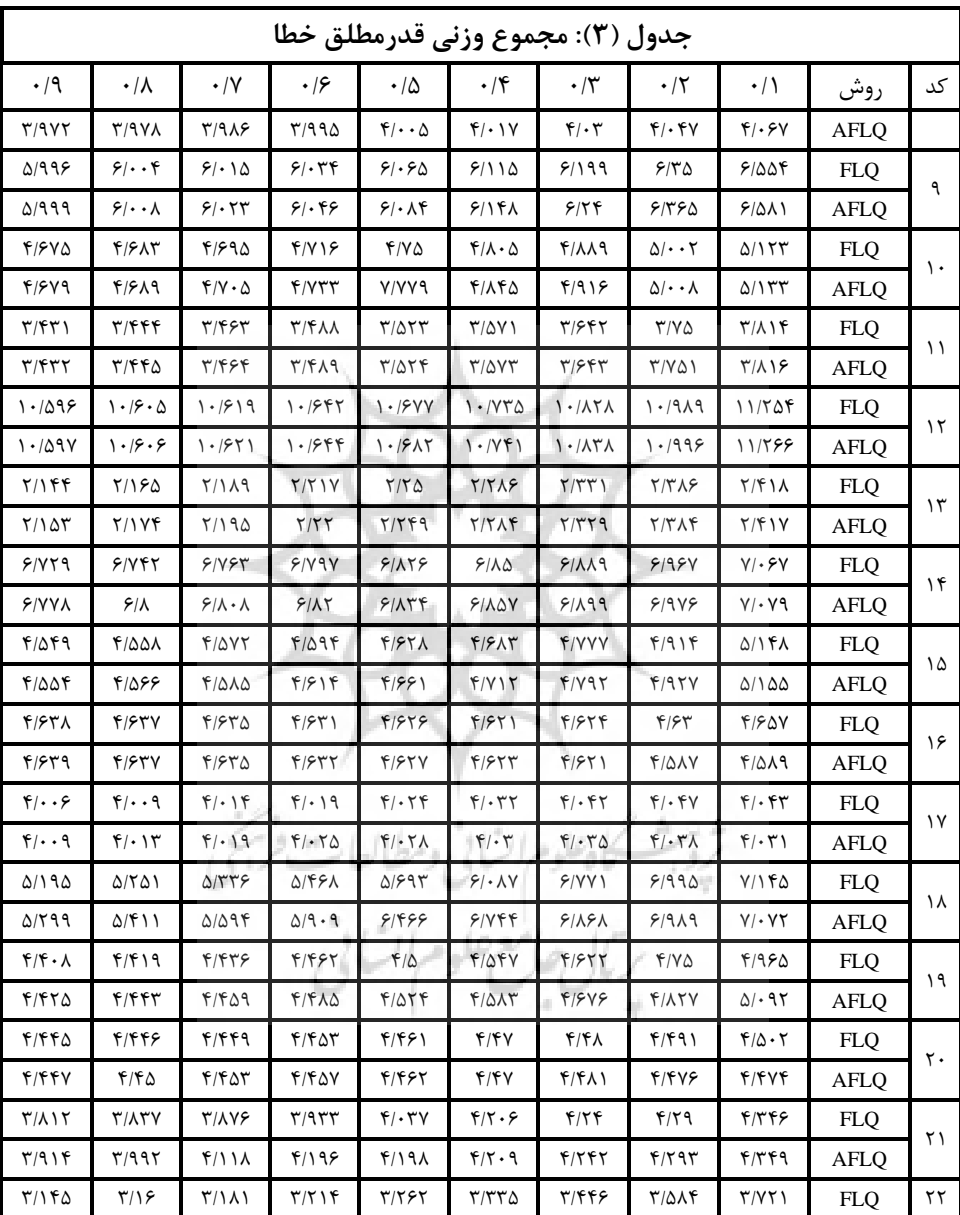

فصلنامه نظریههای کاربردی اقتصاد/ سال پنجم/ شماره ۳/ پاییز ۱۳۹۷

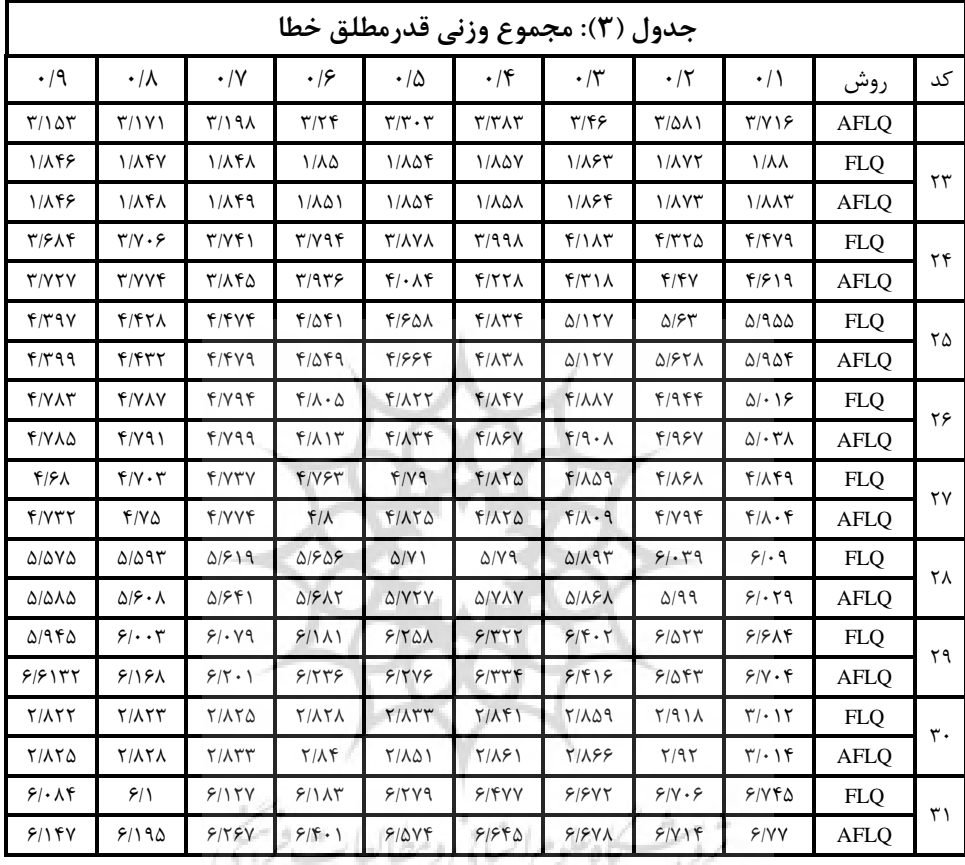

منبع: یافتههای تحقیق

در استانهای »آذربایجان غربی«، »اصفهان«، »البرز«، »بوشهر«، »تهران«، »چهارمحال و بختیاری«، »خراسان رضوی«، »خراسان شمالی«، »زنجان«، »سمنان«، »قم«، »کرمان«، »کهگیلویه و بویراحمد«، »گلستان«، »هرمزگان«، »همدان«، »لرستان« و »مرکزی« بر اساس شاخص »مجموع وزنی مجذور خطا« به ازای مقادیر مختلف ، روش FLQ بر روش AFLQ ترجیح دارد. در ١٣ استان کشور شامل استان «آذربایجان شرقی»، «اردبیل»، «ایلام»، »خراسان جنوبی«، »خوزستان«، »سیستان و بلوچستان«، »فارس«، »قزوین«، »کردستان«،

| ارزیابی کارایی روشهای سهم مکانی فلگ و… ا |  |
|------------------------------------------|--|
|                                          |  |

«کرمانشاه»، «گیلان»، «مازندران» و «یزد» به ازای مقادیر اولیه (از ۰٫۱ تا حداکثر ۰٫۵) روش AFLQ بر روش FLQ، و به ازای مقادیر بیشتر از آن، روش FLQ بر AFLQ برتری دارد )جدول 1(. در اینجا نیز برتری مطلق روش AFLQ بر روش FLQ وجود ندارد.  $\mathbf{r}$ 

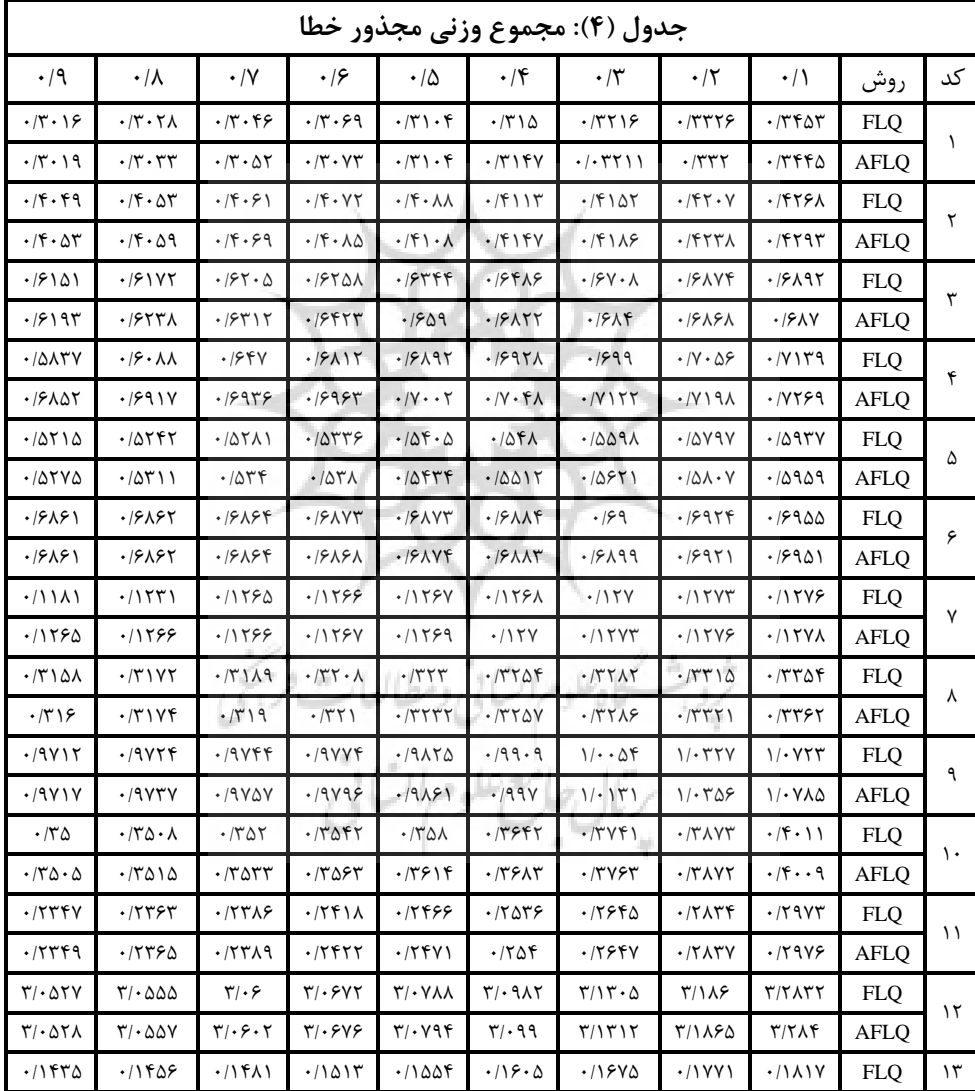

فصلنامه نظریههای کاربردی اقتصاد/ سال پنجم/ شماره ۳/ پاییز ۱۳۹۷ میلیسر ۱۲۷

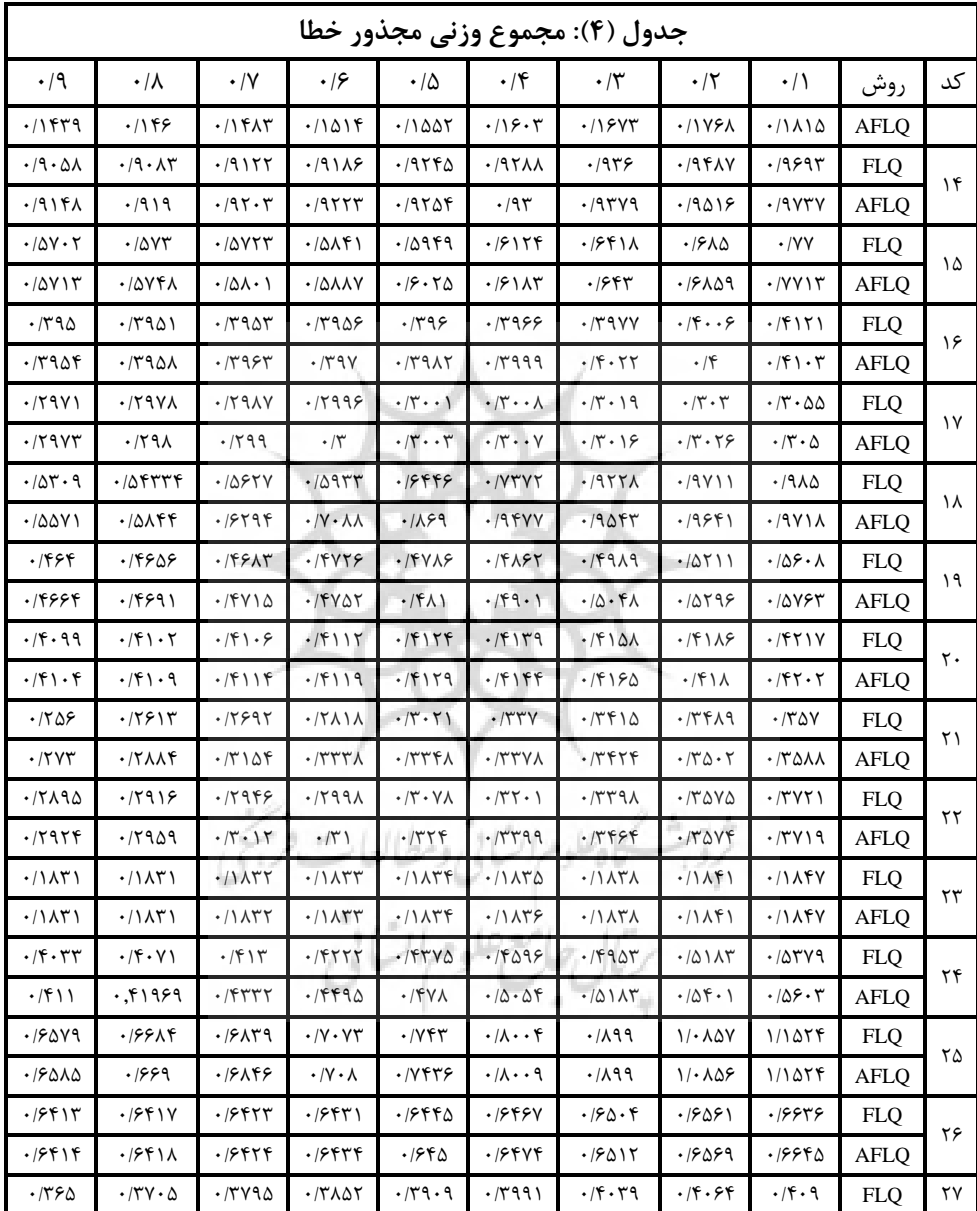

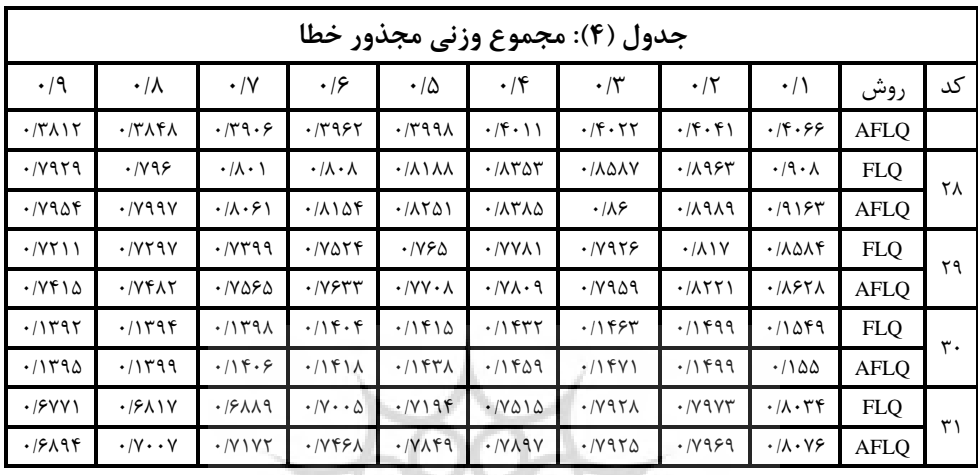

منبع: یافتههای تحقیق

پنجمین شاخصی که در محاسبه میزان خطای برآورد بکار گرفته شد، »شاخص نابرابری تایل« است. برای محاسبه این شاخص، مجموع مجذور خطا به ازای مقادیر مختلف بر مجموع مجذور ستانده واقعی تقسیم و جذر آن محاسبه میشود. جدول (۵) نتایج حاصل از شاخص تایل را به تصویر میکشد. بر اساس این شاخص، در 03 استان کشور شامل استانهای »آذربایجان غربی«، »اصفهان«، »البرز«، »بوشهر«، »تهران«، »چهارمحال و بختیاری«، »خراسان جنوبی«، »خراسان رضوی«، »خراسان شمالی«، »زنجان«، »سمنان«، »قم«، »کرمان«، »کهگیلویه و بویراحمد«، »گلستان«، »لرستان«، »مرکزی«، »همدان« و »یزد«، به ازای مقادیر مختلف ، روش FLQ در مقایسه با روش AFLQ انحراف کمتری نشان میدهد. در 00 استان کشور شامل استانهای »آذربایجان شرقی«، »اردبیل«، »ایالم«، »خوزستان«، »سیستان و بلوچستان«، »فارس«، »قزوین«، »کردستان«، »کرمانشاه«، »گیالن« و »مازندران« به ازای برخی از مقادیر ، هم انحراف برآورد شده به روش AFLQ کمتر از FLQ و به ازای سایر مقادیر رابطه، بالعکس میباشد. فقط در استان »هرمزگان«، به ازای تمام مقادیر ، روش AFLQ بر روش FLQ برتری دارد. نکته مهمی که در تمامی شاخصها وجود دارد، نزدیک بودن مقادیر خطا به ازای )،1/3 ،1/0 1/1= ( است. تقریباً در تمامی استانها از مقادیر

/0931 پاییز /9 شماره پنجم/ سال اقتصاد کاربردی هاینظریهفصلنامه 013

| جدول (۵): شاخص تایل                                     |                                                 |                                                                    |                                                                                                    |                                                        |                                                                    |                                          |                                                     |                                                      |             |          |  |  |
|---------------------------------------------------------|-------------------------------------------------|--------------------------------------------------------------------|----------------------------------------------------------------------------------------------------|--------------------------------------------------------|--------------------------------------------------------------------|------------------------------------------|-----------------------------------------------------|------------------------------------------------------|-------------|----------|--|--|
| $\cdot$ /9                                              | $\cdot/\lambda$                                 | $\cdot/\Upsilon$                                                   | .19                                                                                                    | $\cdot/\Delta$                                         | $\cdot$ /۴                                                         | $\cdot$ /٣                               | $\cdot$ /٢                                          | $\cdot/\wedge$                                       | روش         | کد       |  |  |
| ۰/۰۵۱۹                                                  | ۰/۰۵۲                                           | ۰/۰۵۲۱                                                             | $\cdot$ / $\cdot$ $\Delta$ $\tau$ $\tau$                                                                                                    | $\cdot$ / $\cdot$ $\Delta$ $\tau$ $\Delta$             | . / 071                                                            | $\cdot$ / $\cdot$ $\Delta$ $\tau$ $\tau$ | $\cdot$ / $\cdot$ $\Delta$ $\tau$ 9                 | ۰/۰۵۴۶                                               | <b>FLO</b>  |          |  |  |
| $\cdot$ / $\cdot$ ۵۲                                    | ۰/۰۵۲                                           | $\cdot$ / $\cdot$ $\Delta$ $\uparrow$ $\uparrow$                   | $\cdot$ / $\cdot$ $\Delta$ $\tau$ $\tau$                                                                                                    | ۱۰۵۲۵                                                  | $\cdot$ / $\cdot$ $\Delta$ $\Upsilon$ $\Upsilon$                   | $\cdot$ / $\cdot$ $\Delta \text{YY}$     | ۰/۰۵۳۹                                              | ۰/۰۵۴۶                                               | <b>AFLQ</b> | ١.       |  |  |
| .1.979                                                  | $.$ $\vee$ $\vee$ $\vee$                        | $\cdot$ / $\cdot$ $\forall$ ۳ $\forall$                            | $\cdot$ / $\cdot$ $\vee\mathcal{V}$ $\wedge$                                                                                                    | .4.479                                                 | $\cdot$ / $\cdot$ YF)                                              | $.$ $\vee$ $\vee$ $\vee$ $\vee$          | $\cdot$ / $\cdot$ $\vee$ $\uparrow$ 9               | $\cdot$ / $\cdot$ $\vee$ $\circ$ $\circ$             | <b>FLQ</b>  |          |  |  |
| .1.979                                                  | $.$ / $.$ $YYY$                                 | . / . VYY                                                          | .1.14                                                                                                    | .1.14                                                  | ۰/۰۷۴۴                                                             | $\cdot$ / $\cdot$ YFY                    | .1.401                                              | .1.98                                                | <b>AFLQ</b> | ٢        |  |  |
| $\cdot$ / $\cdot$ YY                                    | $\cdot$ / $\cdot$ YY)                           | $\cdot$ / $\cdot$ $\vee$ $\vee$ $\star$                            | $\cdot$ / $\cdot$ YYA                                                                                                    | $\cdot$ / $\cdot$ $\vee$ $\wedge$ $\uparrow$           | .7.494                                                             | $\cdot/\cdot \wedge \wedge$              | $. / .$ $\wedge$ $\wedge$                           | $. / .$ $\wedge$ $\wedge$ $\wedge$                   | <b>FLQ</b>  |          |  |  |
| $\cdot$ / $\cdot$ YYT                                   | $\cdot$ / $\cdot$ YY $\epsilon$                 | $\cdot$ / $\cdot$ YA)                                              | $. / \cdot V \wedge q$                                                                                                    | $\cdot$ / $\cdot$ $\wedge$ $\cdot$ $\wedge$            | .7.19                                                              | $\cdot$ / $\cdot$ $\wedge$ $\vee$        | $. / .$ $\wedge$ $\wedge$                           | .7.1                                                 | <b>AFLO</b> | ٣        |  |  |
| $\cdot$ / $\cdot$ $\wedge$ $\vee$                       | $\cdot$ / $\cdot$ $\wedge$ $\varphi$ $\diamond$ | $\cdot$ / $\cdot$ 9 $\cdot$ ۴                                      | .479                                                                                                    | .1.960                                                 | .1.94Y                                                             | $\cdot$ / $\cdot$ 95                     | $\cdot$ / $\cdot$ 9.05                              | .1.90Y                                               | <b>FLQ</b>  |          |  |  |
| $\cdot$ / $\cdot$ 96                                    | ۱۰۹۴۸.                                          | $\cdot$ / $\cdot$ 95                                               | .1.901                                                                                                    | .1.908                                                 | .1.901                                                             | .1.954                                   | .1.98V                                              | $\cdot$ / $\cdot$ 9 $\vee$                           | <b>AFLQ</b> | ۴        |  |  |
| $\cdot$ / $\cdot$ $\vee$ $\triangle$                    | $\cdot$ / $\cdot$ YAV                           | $\cdot$ / $\cdot$ $\vee$ $\triangle$ $\wedge$                      | .1.19                                                                                                    | $\cdot$ / $\cdot$ $\vee$ $\circ$ $\uparrow$            | $.$ / $.$ $Y$ ۶ $Y$                                                | $\cdot$ / $\cdot$ YYT                    | $\cdot$ / $\cdot$ $\vee$ $\wedge$ $\ast$            | .7.94                                                | <b>FLQ</b>  |          |  |  |
| $\cdot$ / $\cdot$ Y $\Delta$ Y                          | $\cdot$ / $\cdot$ YAA                           | $\cdot/\cdot$ YS                                                   | .1.197                                                                                                    | .1.199                                                 | .444.1                                                             | $\cdot$ / $\cdot$ YYA                    | $.$ / $.$ $\forall$ $\wedge$ ۶                      | $\cdot$ / $\cdot$ $\vee$ 97                          | <b>AFLO</b> | ۵        |  |  |
| $. / . Y$ $X$ $Y$ $A$                                   | $-1 - 7$ $\lambda$ $\gamma$ $\lambda$           | $. / . 7 \lambda \mathrm{V} \lambda$                               | $.1 - YAY9$                                                                                                    | $\cdot$ / $\cdot$ $\uparrow$ $\wedge$ $\wedge$ $\cdot$ | $. / \$                                                            | $-1.57$                                  | $-/ Y$ $A$ $A$ $Y$                                  | $. / \$                                              | <b>FLO</b>  |          |  |  |
| $. / . Y$ $X$ $Y$ $\Lambda$                             | .7.7119                                         | . / . 7149                                                         | $\cdot$ / $\cdot$ $\uparrow$ $\uparrow$ $\uparrow$ $\uparrow$                                                                                                    | .7.7AA                                                 | $\cdot$ / $\cdot$ $\uparrow$ $\wedge$ $\wedge$ $\cdot$             | $-/-YAYA$                                | .7.71V                                              | $\cdot$ / $\cdot$ $\uparrow$ $\wedge$ $\vee$ $\cdot$ | <b>AFLQ</b> | ۶        |  |  |
| $. / \cdot 1199$                                        | .7.15.8                                         | $./-$ \ $\uparrow$ \ $\uparrow$                                    | .7.1111                                                                                                    | $. -155.$                                              | . / . 1777                                                         | .11170                                   | . / . 1779                                          | $./-155$                                             | <b>FLQ</b>  |          |  |  |
| . / . 177.                                              | . / . 1777                                      | $./-1550$                                                          | .7.1579                                                                                                    | .7.155                                                 | $. / .$ $1777$                                                     | .7.1507                                  | .1.155                                              | . / . 1797                                           | <b>AFLQ</b> | ٧        |  |  |
| .1.8.79                                                 | .1.5.40                                         | .1.8.08                                                            | .1.9.9A                                                                                                    | $-1.5.11$                                              | .1.9.9V                                                            | .1.5115                                  | .1.517V                                             | .1.5154                                              | <b>FLQ</b>  |          |  |  |
| .1.8.79                                                 | .1.5.40                                         | .1.8.08                                                            | .1.8.8A                                                                                                    | $\cdot$ / $\cdot$ $\cdot$ A)                           | .1.9.9V                                                            | .1.511Y                                  | $. -5 $                                             | .1.515A                                              | <b>AFLQ</b> | ٨        |  |  |
| $. / . \lambda 7.9$                                     | $. / .$ $\wedge$ $\wedge$ $\wedge$ $\wedge$     | $. / .$ $\lambda$ $\lambda$ $\lambda$                              | $. / .$ $\wedge \wedge \wedge \wedge \wedge \wedge$                                                                                                    | $. / .$ $\wedge$ YYS                                   | $. / .$ $\Lambda$ $\Upsilon$ $\Upsilon$ $\Upsilon$                 | $. / .$ $\wedge$ $57$                    | $. / .$ $AA9$                                       | $\cdot$ / $\cdot$ $\Lambda\Lambda\cdot\Upsilon$      | <b>FLQ</b>  |          |  |  |
| $\cdot/\cdot$ $\wedge$ $\wedge$ $\cdot$                 | $. / .$ $\wedge$ $\wedge$ $\wedge$              | $. / . \wedge \Upsilon \Upsilon V$                                 | $.$ $\left. \right.$ $\left. \right.$ | $\cdot$ / $\cdot$ $\wedge$ $\vee$                      | $. / .$ $\wedge$ $\wedge$ $\wedge$ $\wedge$                        | $-1.1419$                                | $\cdot/\cdot \wedge \mathcal{S} \wedge \mathcal{F}$ | $\cdot$ / $\cdot$ $\wedge$ $\wedge$ $\wedge$         | <b>AFLQ</b> | ٩        |  |  |
| .7.5114                                                 | .7.511                                          | .1.5117                                                            | .7.5107                                                                                                    | $-1.51A5$                                              | .1.59997                                                           | .1.5                                     | .1.9909                                             | .1.9099                                              | <b>FLQ</b>  |          |  |  |
| ۰/۰۶۱۱۹                                                 | .7.5                                            | $. -514V$                                                          | .1.51V5                                                                                                    | .1.55775                                               | .1.5799                                                            | .1.5                                     | .1.9997                                             | .1.5040                                              | <b>AFLQ</b> | ١.       |  |  |
| $\cdot$ / $\cdot$ $\tau$ $\tau$ $\cdot$ $\tau$          | .77719                                          | .1.7797                                                            | $. / . TTV \Delta$                                                                                                    | .1.79977                                               | .1.7790                                                            | .7.7911                                  | . / . TAT1                                          | .4.7901                                              | <b>FLO</b>  |          |  |  |
| $\cdot$ / $\cdot$ $\mathsf{r}\mathsf{r}\cdot\mathsf{r}$ | .7.777.                                         | . / . T T T T                                                      | $. / . TTV\Delta$                                                                                                    | .1.7997                                                | .1.7790                                                            | .1.5815                                  | . / . TAT1                                          | .4.59                                                | <b>AFLQ</b> | ۱۱       |  |  |
| .75511                                                  | ۰/۲۲۲۱۹                                         | $\cdot$ $/$ $\uparrow$ $\uparrow$ $\uparrow$ $\uparrow$ $\uparrow$ | .77779V                                                                                                    | .777774                                                | .75779                                                             | .777797                                  | .777019                                             | .755977                                              | <b>FLQ</b>  |          |  |  |
| ۰/۲۲۲۱۳                                                 | .75519                                          | $\cdot$ $/$ $\uparrow$ $\uparrow$ $\uparrow$ $\uparrow$ $\uparrow$ | .77779V                                                                                                    | .7777V                                                 | $\cdot$ $/$ $\uparrow$ $\uparrow$ $\uparrow$ $\uparrow$ $\uparrow$ | .777790                                  | .77701V                                             | .777770                                              | <b>AFLO</b> | $\gamma$ |  |  |
| $. / .$ 1 $YV$                                          | .7.1791                                         | $. / \cdot \mathcal{N} \cdot \mathcal{V}$                          | $. / .$ $\gamma$                                                                                                    | .7.1827                                                | $. / .$ $\uparrow$ $\uparrow$ $\uparrow$ $\uparrow$                | . / . 1971                               | $. / .$ $\uparrow$ $\uparrow$                       | $. / \cdot$ 1490                                     | <b>FLQ</b>  |          |  |  |
| . / . 17                                                | .7.179V                                         | . / . 1711                                                         | .7.1779                                                                                                    | .7.180                                                 | $\cdot/\cdot$ \ $\mathsf{Y}\Lambda\cdot$                           | . / .                                    | $.$ $ .$ $ $ $ $ $ $ $ $ $ $ $ $ $ $                | $. / .$ 1494                                         | <b>AFLO</b> | $\gamma$ |  |  |
| .49.1                                                   | .71.901                                         | .71.911                                                            | $\cdot/\right. \cdot \cdot \tau$                                                                                                    | 711.77                                                 | .711.08                                                            | .711.95                                  | .71110Y                                             | .711709                                              | <b>FLQ</b>  |          |  |  |
| ۱۱۰۹۸۶                                                  | $\cdot/\right. \cdot \cdot \cdot$               | .711.17                                                            | $. / \backslash . \backslash . \backslash$                                                                                                    | .711.79                                                | $\cdot/\$ \ $\cdot$ & $\cdot$                                      | (1111)                                   | $. /$ 1 1 1 $V$ $V$                                 | $. /$ $\frac{1}{11}$                                 | AFLQ        | ۱۴       |  |  |
| .1.0YY5                                                 | . / 0.0191                                      | $./-0$ $\lambda$ $\lambda$                                         | $\cdot$ / $\cdot$ $\Delta \lambda \Delta \lambda$                                                                                                    | $\cdot$ / $\cdot$ $\Delta$ 9 $\cdot$ Y                 | .1.0991                                                            | .1.5180                                  | .1.5454                                             | $.$ / $.$ ۶۷۸۷                                       | <b>FLQ</b>  |          |  |  |
| ۰/۰۵۷۸۰                                                 | .1.019A                                         | . / 0.0170                                                         | $\cdot$ / $\cdot$ $\triangle$ $\wedge$ $\varphi$ $\vee$                                                                                                    | $\cdot$ / $\cdot$ $\triangle$ 955                      | .1.8.18                                                            | .1.514V                                  | .1.5450                                             | .7.5491                                              | <b>AFLO</b> | ۱۵       |  |  |

پایینتر به مقادیر باالتر آن، مجموع انحراف برآورد بر اساس روشFLQ با مقدار آن بر مبنای روش AFLQ به یکدیگر نزدیکتر میگردد. بنابراین شاید بتوان این ادعا را مطرح نمود که در مقادیر باالتر ، ورود یا عدم ورود بخش تخصصی در محاسبات تغییر چندانی ایجاد نمینماید.

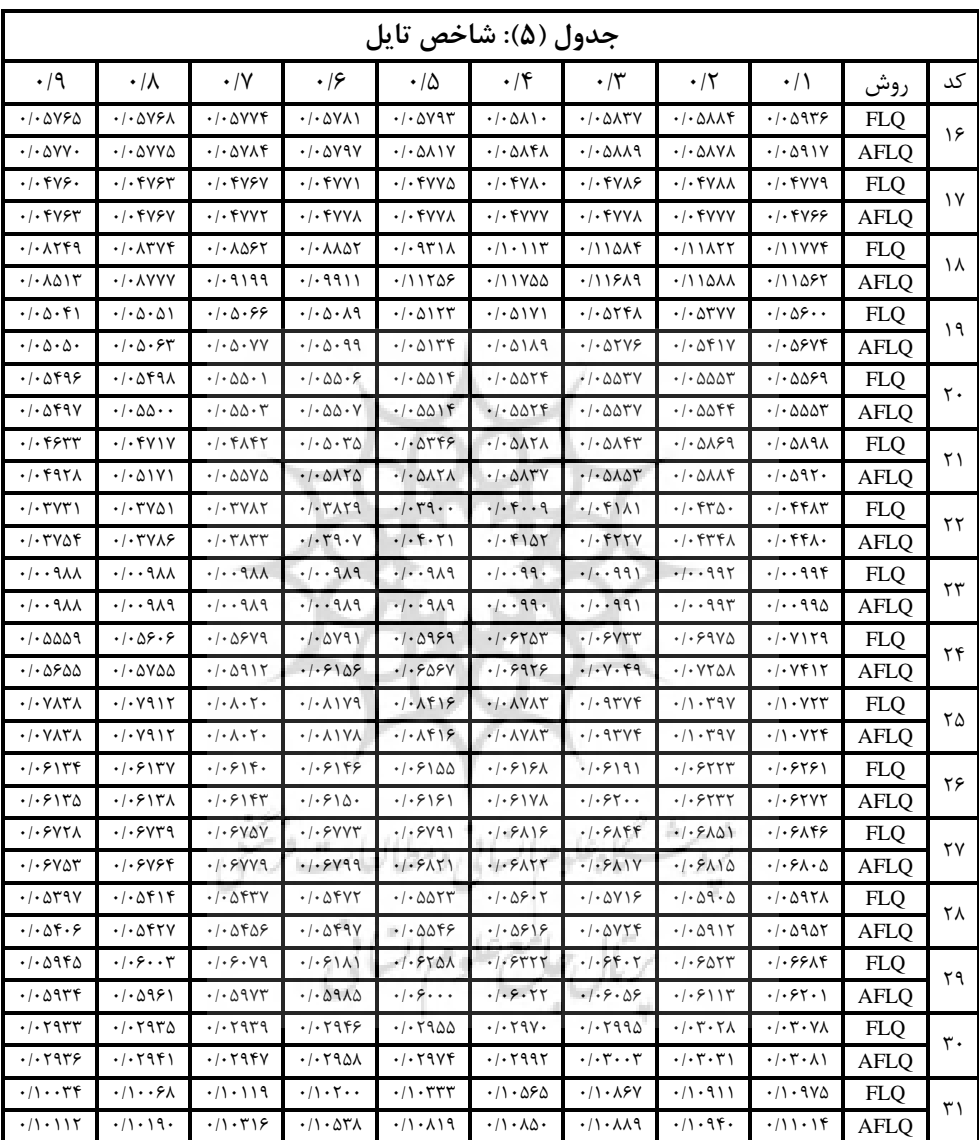

منبع: یافتههای تحقیق

فصلنامه نظریههای کاربردی اقتصاد/ سال پنجم/ شماره ۳/ پاییز ۱۳۹۷ مصدر ۱۳۱

# **-6 نتیجهگیری**

تهیه جداول داده-ستانده به منظور بهکارگیری آنها در برنامهریزی منطقهای از اهمیت فراوانی برخوردار بوده که به روشهای آماری، غیرآماری و تلفیقی انجام میپذیرد. امروزه روشهای غیرآماری از جایگاه ویژهای در منطقهای کردن جداول داده-ستانده برخوردار است. یکی از پرکاربردترین روشهای غیرآماری، روشهای سهم مکانی است. مطالعه سیر تکاملی رویکرد سهم مکانی نشان میدهد که ابتدا از روش SLQ بخش تقاضاکننده (عرضهکننده) شروع شده و پس از ارایه روشهای CILQ، ACILQ و RLQ به روش فلگ ختم شده است. پس از اشکاالت وارد شده به روش FLQ، فلگ و وبر )1111( روش AFLQ را ارایه کردند که بخش تخصصی و بومی منطقه را وارد تحلیلها نموده و ادعا نمودند که این روش نسبت به روشهای پیشین از دقت باالتری برخوردار است. با توجه به گستردگی استفاده از روشهای FLQ و AFLQ در مطالعات منطقهای در ایران، ارزیابی عملکرد این دو روش در منطقهای کردن جداول داده-ستانده ایران مورد توجه این پژوهش قرار گرفته است. ویژگی این پژوهش در مقایسه با سایر پژوهشهای انجام شده، تهیه جداول داده-ستانده 90 استان کشور بر اساس جدول داده-ستانده ملی ایران در سال 0931 است که بر اساس جدول داده-ستانده سال 0901 توسط مرکز آمار ایران به هنگام شده است. با توجه به ویژگیهای روشهای سهم مکانی، جدول داده-ستانده بهکار رفته در تحقیق میبایست داخلی باشد که این امر بر اساس روشهای داخلی کردن جدول، انجام گرفته است. این ویژگی صرفاً در مطالعه نصراللهی و زارعی )0931( از مجموع مطالعات داخلی پیشین مشاهده شده است. همچنین جداول مورد نظر شامل 13 بخش اقتصادی میباشد که در سایر مطالعات این تعداد به مراتب کمتر بوده است. نتایج حاصل از این پژوهش عبارتند از:

0( بر اساس معیار »جمع خطای برآورد« و »جمع وزنی خطای برآورد« در 00 استان کشور، عملکرد روش FLQ از روش AFLQ بهتر بوده و صرفاً 1 استان عملکرد بهتر روش AFLQ را تأیید مے کند.

1( بر اساس معیار »جمع وزنی قدر مطلق خطا« و »جمع وزنی مجذور خطا«، در 00 استان، عملکرد روش FLQ بهتر از روش AFLQ بوده و هیچ استانی وجود ندارد که به ازای تمام مقادیر ، عملکرد روش AFLQ نسبت به روش FLQ بهتر باشد.

9( بر اساس معیار تایل نیز صرفاً برای استان »هرمزگان«، در تمامی سطوح، مقادیر برآورد شده به روش AFLQ دقت بیشتری در مقایسه با روش FLQ داشته است. در 00 استان هم روش FLQ به ازای مقادیر مختلف ، برآوردهای دقیقتری ارایه نموده است.

در نتیجه در یک نگاه میتوان چنین ادعا نمود که با توجه به آمارهای به کار رفته در این پژوهش، روش FLQ حداقل برای جدول داده-ستانده سال 0931 در مقایسه با روش AFLQ در اقتصاد ایران عملکرد نسبتاً بهتری دارد. از آنجایی که جدولهای آماری معموال هر ده سال یکبار تهیه میشوند، امید است برای محققان این دوره مفید فایده باشد.

با توجه به اهمیت روشهای غیرآماری در منطقهای کردن جداول داده-ستانده به ویژه روشهای مبتنی بر سهم مکانی در ایران، انتظار میرود تحقیق حاضر منجر به افزایش مشارکت پژوهشگران این حوزه در زمینه ارزیابی عملکرد روشهای مبتنی بر سهم مکانی در منطقهای کردن جداول گردد. از اینرو پیشنهاد میشود در مطالعات آتی ارزیابی همزمان روشهای FLQ و AFLQ با سایر روشهای قبل و بعد از خود بر اساس جداول داده-ستانده سالهای مختلف مورد توجه قرار گیرد تا ادعای مطرح شده در باال با دقت بیشتری مورد سنجش قرار گیرد و از ضریب اتکای بیشتری برخوردار باشد.

رئال جامع علوم أتنانى

فصلنامه نظریههای کاربردی اقتصاد/ سال پنجم/ شماره ۳/ پاییز ۱۳۹۷ مصدر ۱۳۳

# **فهرست منابع**

- .0 بانوئی، علیاصغر، و بزازان، فاطمه )0909(. نقش و اهمیت ابعاد اقتصاد فضا در محاسبه جداول داده- ستانده منطقهای: پدیده فراموششده در ایران. *فصلنامه پژوهشهای اقتصادی ایران،* ۷۸(۲۲)،  $11 - P$
- .1 بانوئی، علیاصغر، بزازان، فاطمه، و کرمی، مهدی )0909(. بررسی کمی رابطه بین ابعاد اقتصاد فضا و ضرایب داده-ستانده ۲۸ استان کشور. *فصلنامه پژوهشهای اقتصادی ایران*، ۲۹)۸)،  $.1Y - 1YY$
- .9 بانوئی، علیاصغر، بزازان، فاطمه، و کرمی، مهدی )0901(. تأمل بیشتری در خصوص توابع سهم مکانی نوین بین ابعاد اقتصاد فضا و ضرایب داده-ستانده منطقهای: مطالعه موردی استان تهران. فصلنامه پژوهش های اقتصادی ایران، ۶( ۳۱)، ۵۳-۵۳.
- .1 بانوئی، علیاصغر )0930(. ارزیابی شقوق مختلف نحوه منظور کردن واردات و روشهای تفکیک آن با تاکید بر جدول متقارن سال .0901 مجله علمی-پژوهشی سیاستگذاری اقتصادی، 1)0(، -19  $\mathcal{N}$
- .9 نصرالهی، زهرا، و زارعی، مهران )0931(. معرفی و ارزیابی روش سهم مکانی خاص صنعتی فلگ *(SFLQ (*در منطقهایسازی جداول داده-ستانده ملی )مطالعه موردی: استان یزد 0931(. دو فصلنامه پژوهشهای اقتصاد و توسعه منطقهای، 11)09(، .011-001
- 1. Banouei, A. (2012). Evaluation of the different treatments and methods of separating imports with emphasis on 1381 IOT of Iran. *The Journal of Economic Policy*, [4\(8\),](http://ep.yazd.ac.ir/issue_15_22_Volume+4%2C+Issue+8%2C+Summer++and+Autumn+2012%3Cspan+id%3D%22sp_ar_pages%22%3E%2C+Page+%3Cspan+dir%3D%22ltr%22%3E31-74%3C%2Fspan%3E%3C%2Fspan%3E%2C+Page+1-201.html) 31-74 (In Persian).
- 2. Banouei, A., & Bazzazan, F. (2006). The importance of spatial economic dimensions in construction of regional input-output table: Neglected phenomena in Iran. *Iranian Journal of Economic Research*, 8(27), 89-114 (In Persian).
- 3. Banouei, A., Bazzazan, F., & Karami, M. (2007a). Relationship between spatial economic dimensions and input-output coefficients in Iranian provinces. *Iranian Journal of Economic Research*, [8\(29\)](http://ijer.atu.ac.ir/issue_777_778_Volume+8%2C+Issue+29%2C+Spring+2007%2C+Page+143-170.html), 143-170 (In Persian).
- 4. Banouei, A., Bazzazan, F., & Karami, M. (2007b). The modern location quotient function, spatial dimension, and regional input-output coefficients:

The case of Tehran province. *Iranian Journal of Economic Research*, [9\(31\),](http://ijer.atu.ac.ir/issue_766_770_Volume+9%2C+Issue+31%2C+Spring+2007%2C+Page+27-53.html)  27-53 (In Persian).

- *5.* Bonfiglio, A., & Chelli, F. (2008). Assessing the behaviour of non-survey methods for constructing regional input-output tables through a Monte Carlo simulation. *Economic Systems Research*, 20(3), 243-258.
- *6.* Flegg, A. T., & Webber, C. D. (2000). Regional size, regional specialization and the FLQ formula. *Regional Studies*, 34, 563-569.
- *7.* Flegg, A. T., & Tohmo, T. (2013). Regional input˚ output tables and the FLQ formula: A case study of Finland. *Regional Studies*, 47(5), 703-721.
- *8.* Flegg, A. T., & Tohmo, T. (2016). Estimating regional input coefficients and multipliers: The use of the FLQ is not a gamble. *Regional Studies*, 50(2), 310- 325.
- *9.* Flegg, A. T., & Webber, C. D. (1997). On the appropriate use of location quotients in generating regional input‐output tables: Reply. *Regional studies*, 31(8), 795-805.
- *10.* Flegg, A. T., Mastronardi, L. J., & Romero, C. A. (2016). Evaluating the FLQ and AFLQ formulae for estimating regional input coefficients: Empirical evidence for the province of Cordoba, Argentina. *Economic Systems Research*, 28(1), 21-37.
- *11.* Flegg, A. T., Webber, C. D., & Elliott, M. V. (1995). On the appropriate use of location quotients in generating regional input˚ output tables. *Regional Studies*, 29(6), 547-561.
- *12.* Ghosh, A. (1958). Input-output approach in an allocation system. *Economica*, 25, 58˚ 64.
- *13.* Harris, R. I., & Liu, A. (1998). Input‐Output modelling of the urban and regional economy: The importance of external trade, *Regional Studies*, 32(9), 851-862.
- *14.* Klijs, J., Peerlings, J., Steijaert, T., & Heijman, W. (2016). Regionalising input-output tables: Comparison of four location quotient methods, in impact assessment in tourism economics. *Springer International Publishing*, 43-65.
- *15.* Kowalewski, J. (2015). Regionalization of national input-output tables: Empirical evidence on the use of the FLQ formula. *Regional Studies*,49(2), 240-250.
- *16.* Kronenberg, T. (2009). Construction of regional input-output tables using nonsurvey methods: The Role of cross-hauling. *International Regional Science Review*, 32(1), 40-64.

فصلنامه نظریههای کاربردی اقتصاد/ سال پنجم/ شماره ۳/ پاییز ۱۳۹۷ مسلنامه نظریههای کاربردی اقتصاد/ سل

- *17.* Lihtonen, O., & Tykkylainen, M. (2014). Estimating regional input coefficients and multipliers: Is the choice of a non-survey technique a gamble?. *Regional Studies*, 48 (2), 382-399.
- *18.* McCann, P., & Dewhurst, J. H. (1998). Regional size, industrial location and input-output expenditure coefficient. *Regional Studies*, 32(5), 435-444.
- *19.* Miller, R. E., & Lahr, M. L. (2001). A taxonomy of extractions. *Contributions to Economic Analysis*, *249*, 407-441.
- *20.* Miller, R. E., & Blair, P. D. (2009*). Input-output analysis: foundations and extensions.* Cambridge University Press, Cambridge.
- *21.* Morrison, W., & Smith, P. (1974). Nonsurvey input-output techniques at the small area level: an Evaluation. *Journal of Regional Science*, 14, 1-14.
- *22.* [Nasrollahi, Z., & Z](https://erd.um.ac.ir/index.php/erd/article/newAdvancedResults/view?firstName=zahra&lastName=nasrollahi&id=120817)arei, M. (2017). [Introduction and evaluation of industry](https://erd.um.ac.ir/index.php/erd/article/newAdvancedResults/view?firstName=zahra&lastName=nasrollahi&id=120817)[specific FLQ method to regionalization of national input-output tables: A Case](https://erd.um.ac.ir/index.php/erd/article/newAdvancedResults/view?firstName=Mehran&lastName=Zarei&id=120818)  study of Yazd province in 2011. *[Journal of Economy and Regional](https://erd.um.ac.ir/index.php/erd/article/newAdvancedResults/view?firstName=Mehran&lastName=Zarei&id=120818)  Development*[, 24 \(13\), 112-140 \(In Persian\)](https://erd.um.ac.ir/index.php/erd/article/newAdvancedResults/view?firstName=Mehran&lastName=Zarei&id=120818).
- [23.](https://erd.um.ac.ir/index.php/erd/article/newAdvancedResults/view?firstName=Mehran&lastName=Zarei&id=120818) Polenske, K. R. (1995). Leontief�s spatial economic analysis. *Structural Change and Economic Dynamics*, 6, 309-318.
- *24.* Richardson, H. W. (1985). Input-output and economic base multipliers: Looking backward and forward. *Journal of Regional Science*, 25, 607-661.
- *25.* Round, J. I. (1978a). On estimating trade flows in interregional input-output models*. Journal of Regional Science and Urban Economics*, 8, 284-302.
- *26.* Round, J. I. (1978b). An interregional input‐output approach to the evaluation of non-survey methods. *Journal of Regional Science*, 18(2), 179-194.
- *27.* Round, J. I. (1983). Non-survey techniques: A critical review of the theory and evidence. *International Regional Science Review*, 8(3), 189-212.
- *28.* Schaffer, W., & Chu, K. (1969). Nonservey techniques for constructing regional interindustry models. *Paper and Proceeding of the Regional Science Association*, 23, 83-101.
- *29.* Sengupta, A. (1987). Input-output allocation model for India: A note. *anvesak*, 7(2), 103-107.
- *30.* Tamesue, K., & Tsutsumi, M. (2014). Assessing the estimation accuracy of LQ methods for regionalization of input coefficients: A case study in Japan, *22nd International Input-Output Conference & 4th Edition of the International School of I-O Analysis*, Lisbon, Portugal.
- 31. Tohmo, T. (2004). New development in the use of location quotients to estimate regional input-output coefficients and multipliers. *Regional Studies*, 38, 43-54.

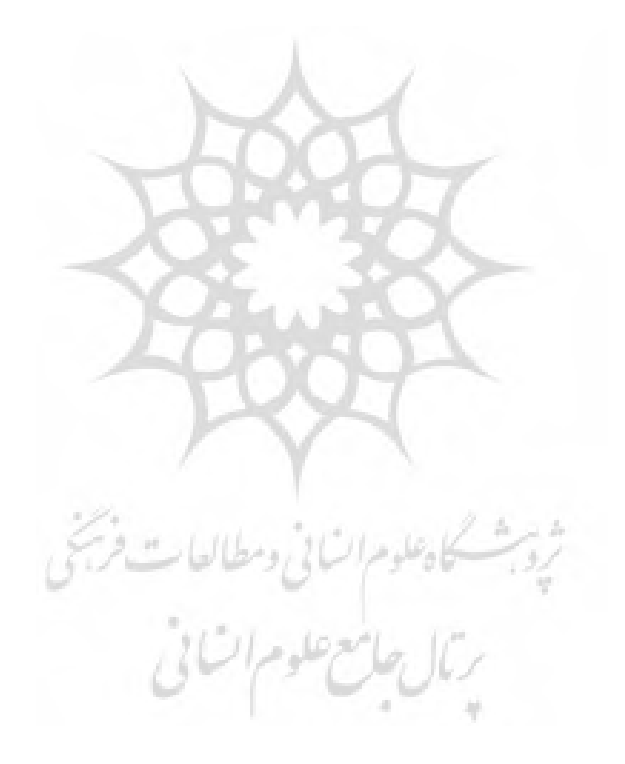